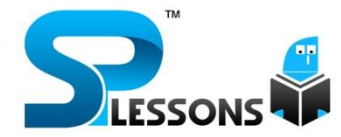

# COMPUTER AWARENESS FOR BANK EXAMS, IBPS PO, **CLERK, & RRB**

www.splessons.com

# **1. Connection or link to other documents or Web pages that contain related information is called**

A. dial-up

- B. electronic commerce
- C. hyperlink
- D. e-cash
- E. domain name

## **Answer:** Option C

## **2. Microsoft's Messenger allows users to**

- A. bypass a browser to surf the Web
- B. create a blog
- C. communicate via direct live communication
- D. identify and eliminate spam
- E. make graphic presentation

## **Answer:** Option C

**3 Portable computers, also known as laptop computer, weighing between 4 and 10 pounds is called**

- A. general-purpose application
- B. Internet
- C. scanner
- D. notebook computer
- E. None of these

## **Answer:** Option D

**4 The main circuit-board of the system unit is the**

- A. computer program
- B. control unit
- C. motherboard
- D. RAM
- E. None of these

## **Answer:** Option C

# **5 Where are you likely to find an embedded operating system?**

- A. On a desktop operating system
- B. on a networked PC
- C. on a network server
- D. on a PDA
- E. None of these

## **Answer:** Option D

## **6 Manipulating data to create information is known as**

- A. Feedback
- B. Programming
- C. Processing
- D. Analysis
- E. None of these

## **Answer:** Option A

# **7 A compiler translates higher level programs into a machine language program, which is called**

- A. source code
- B. object code
- C. compiled code
- D. beta code
- E. None of these

## **Answer:** Option A

**8. What contains the computer BIOS and maintains its data with the use of a battery for periods when the system is powered down?**

- A. CMOS
- B. RAM
- C. DRAM
- D. CPU
- E. None of these

## **9 Something which has easily understood instructions in said to be**

- A. user friendly
- B. information
- C. word processing
- D. icon
- E. None of these

#### **Answer:** Option A

## **10 What is output?**

- A. What the processor takes from the user.
- B. What the user gives to the processor.
- C. What the processor rejects.
- D. What the processor gives to the user.
- E. None of these

#### **Answer:** Option D

**11. A repair for a known software bug, usually available at no charge on the Internet, is called a(n)**

- A. version
- B. patch
- C. tutorial
- D. FAQ
- E. None of these

## **Answer:** Option B

**12. Reference to each file on a disk are stored in a**

- A. file allocation table
- B. root allocation table
- C. linking directory
- D. root directory
- E. None of these

#### **Answer:** Option A

**13. Only \_\_\_\_\_\_\_\_program(s) remain(s) active even though we can open many programs at a time**.

- A. one
- B. two
- C. three
- D. four
- E. None of these

## **Answer:** Option A

**14. When the margins on both the sides are straight and equal, then there is \_\_\_\_\_\_\_\_in the document**.

- A. full justification
- B. full alignment
- C. left justification
- D. right justification
- E. None of these

#### **Answer:** Option A

## **15 The primary goal of a computer is to turn data into**

- A. ideas
- B. suggestions
- C. information
- D. reports
- E. None of these

#### **Answer:** Option C

## **16 What is the main folder on a storage device called?**

- A. Platform
- B. Interface
- C. Root directory
- D. Device driver
- E. None of these

# **17. If you receive and e-mail from someone you don't know, what should you do?**

- A. Forward it to the Police immediately
- B. Delete it without opening it
- C. Open it and respond to him/her
- D. Reply and seek their identity
- E. None of these

## **Answer:** Option B

**18. Computer \_\_\_\_\_\_\_\_\_\_\_is whatever is typed, submitted or transmitted to a computer system.**

- A. input
- B. output
- C. data
- D. circuitry
- E. None of these

## **Answer:** Option A

**19. Special effects used to introduce slides in a presentation are called**

- A. effects
- B. custom animation
- C. transition
- D. animation
- E. None of these

## **Answer:** Option C

**20. Computers send and receive data in the form of \_\_\_\_\_\_\_\_ signals**.

- A. analog
- B. digital
- C. modulated
- D. demodulated
- E. All the above

## **Answer:** Option B

# **21. Most World Wide Web pages contain commands in the language**

- A. NIH
- B. URL
- C. HTML
- D. IRC
- E. None of these

## **Answer:** Option C

# **22. \_\_\_\_\_\_\_\_\_ are graphical objects used to represent commonly used applications**.

- A. GUI
- B. Drivers
- C. Windows
- D. Applications
- E. Icons

## **Answer:** Option E

## **23. Computers connected to a LAN can**

- A. run faster
- B. go online
- C. share information and/or share peripheral equipment
- D. e-mail
- E. None of these

## **Answer:** Option C

**24. Whenever you have to give space between the two words while typing on a PC, we have to press a key known as**

- A. Backspace
- B. Shift
- C. Control
- D. Escape
- E. Space bar

## **25. Secondary storage**

- A. does not require constant power
- B. does not use magnetic media
- C. consists of four main types of devices
- D. does not store information for later retrieval
- E. None of these

## **Answer:** Option A

# **26 The first computers were programmed using**

- A. assembly language
- B. machine language
- C. spaghetti code
- D. source code
- E. None of these

## **Answer:** Option B

# **27. Which of the following functions is NOT performed by the servers?**

- A. e-mail processing
- B. Database sharing
- C. Processing websites
- D. Storage
- E. Word processing

## **Answer:** Option E

**28. The \_\_\_\_\_\_\_\_ controls a client's computer resources.**

- A. application program
- B. instruction set
- C. operating system
- D. server application
- E. None of these

## **Answer:** Option C

## **29. The Internet allows you to**

- A. send e-mail
- B. view web pages
- C. connect to servers all around the world
- D. All the above
- E. None of these

## **Answer:** Option D

**30. What kind of software would you most likely use to keep track of a billing account?**

- A. Word processing
- B. Electronic publishing
- C. Spreadsheet
- D. Web authoring
- E. None of these

## **Answer:** Option C

## **31. Text and graphics that have been cut or copied are stored in an area called the**

- A. Pasterboard
- B. Copyboard
- C. Clipboard
- D. Cutting board
- E. None of these

## **Answer:** Option C

# **32 Which of the following is an example of a storage device?**

- A. Magnetic disk
- B. Tapes
- C. DVDs
- D. All of these
- E. None of these

**33. The \_\_\_\_\_\_\_\_file format is a method to encoding pictures on a computer.**

- A. HTML
- B. JPEG
- C. FTP
- D. URL
- E. DOC

**Answer:** Option B

**34. What is the process of copying software programs from secondary storage media to the hard disk called?**

- A. configuration
- B. download
- C. storage
- D. upload
- E. istallation

**Answer:** Option E

**35. The property that, when classes are arranged in a hierarchy, each class assumes the attributes and methods of its ancestores is**

- A. Inheritance
- B. generalisation
- C. encapsulation
- D. information hiding
- E. None of these

#### **Answer:** Option A

**\_\_\_\_\_\_\_\_\_\_\_.**

**36. The software component of an expert system that draws conclusions is the** 

- A. user interface
- B. database
- C. inference engine
- D. I/O controller
- E. None of these

## **Answer:** Option C

# **37. The attributes and methods for each object are stored in**

- A. an object instances
- B. an object connection
- C. an assembly structures
- D. an object repository
- E. None of these

**Answer:** Option D

#### **38 What is backup?**

- A. Adding more components to your network
- B. Protecting data by copying it from the original source to a different destination
- C. Filtering old data from the new data
- D. Accessing data on tape
- E. None of these

#### **Answer:** Option B

## **39 Which of the following is true?**

- A. A byte is a single digit in a binary number.
- B. A bit represents a group of digital numbers.
- C. Eight-digit binary number is called a byte.
- D. Eight-digit binary number is called a bit.
- E. None of these

## **Answer:** Option C

## **40 A \_\_\_\_\_\_\_is an organised collection of data about a single entity.**

- A. file
- B. library
- C. database
- D. dictionary
- E. None of these

**41. Hardware devices that are not part of the main computer system and are often added later to the system are**

- A. clip art
- B. highlights
- C. execute
- D. peripherals
- E. None of these

#### **Answer:** Option D

## **42. All of the following are examples of real security and privacy risks except**

- A. hackers
- B. spam
- C. viruses
- D. Identity theft
- E. None of these

#### **Answer:** Option B

**43. Moving an icon on the desktop is termed as**

- A. double clicking
- B. highlighting
- C. dragging
- D. pointing
- E. None of these

#### **Answer:** Option C

## **44. A MODEM is connected in between a telephone line and a**

- A. Computer
- B. Printer
- C. Speaker
- D. Microphone
- E. Network

## **Answer:** Option A

# **45. The blinking symbol which indicates the next character will appear at which place, is called**

- A. Delete key
- B. Control key
- C. Cursor
- D. Return key
- E. None of these

#### **Answer:** Option C

# **46. The display bar that lists all the open folders and active applications is**

- A. Menu bar
- B. Tool bar
- C. Task bar
- D. Window list
- E. None of these

#### **Answer:** Option C

**47. A large space common in most of the Windows which is displayed at the background of the Windows main icon screen, is called**

- A. Application view
- B. Work area
- C. Project view
- D. Toolbar
- E. None of these

## **Answer:** Option B

**48. A photograph, image or any other visual file which is displayed at the back ground of the window's main icon screen, is called**

- A. Wall Paper
- B. Screen Saver
- C. Windows Theme
- D. Active Desktop
- E. None of these

**49. All windows settings are stored in this file**

- A. Windows.INI
- B. Groups.INI
- C. Win.INI
- D. Tem.INI
- E. Command.INI

**Answer:** Option C

**50. CPU can directly understand this language**

- A. C
- B. C++
- C. Assembly
- D. Java
- E. None of these

## **Answer:** Option C

## **51. An error is also known as**

- A. bug
- B. debug
- C. cursor
- D. icon
- E. None of these

## **Answer:** Option A

## **52 A keyboard is this kind of device**

- A. black
- B. input
- C. output
- D. word processing
- E. None of these

## **Answer:** Option B

# **53 Which part of the computer helps in storing information?**

- A. Disk drive
- B. Keyboard
- C. Monitor
- D. Printer
- E. None of these

## **Answer:** Option A

# **54. To drop a column that is used as a foreign key, first**

- A. Drop the primary key
- B. drop the table
- C. drop the foreign key constraint
- D. All of these
- E. None of these

## **Answer:** Option C

## **55 The name given to a document by user is called**

- A. filename
- B. program
- C. data
- D. record
- E. None of these

## **Answer:** Option A

**56. \_\_\_\_\_\_\_\_\_is a procedure that requires users to enter an identification code and a matching password.**

- A. Paging
- B. Logging on
- C. Time-sharing
- D. Multi-tasking
- E. None of these

# **57. Which device is used as the standard pointing device in a Graphical User Environment?**

- A. Keyboard
- B. Mouse
- C. Joystick
- D. Track ball
- E. None of these

## **Answer:** Option B

## **58. A CPU contains**

- A. a card reader and a printing device
- B. an analytical engine and a control unit
- C. a control unit and an arithmetic logic unit
- D. an arithmetic logic unit and a card reader
- E. None of these

## **Answer:** Option C

59. The ability of an OS to run more than one application at a time is called

- A. multitasking
- B. object-oriented programming
- C. multi-user computing
- D. time-sharing
- E. None of these

## **Answer:** Option A

**60. Permanent instructions that the computer uses when it is turned on and that cannot be changed by other instructions are contained in**

- A. ROM
- B. RAM
- C. ALU
- D. REM
- E. None of these

**Answer:** Option A

# **61. What are .bas, .doc and .htm examples of?**

- A. Databases
- B. Extensions
- C. Domains
- D. Protocols
- E. None of these

## **Answer:** Option B

# **62. The portion of the CPU that coordinates the activities of all the other computer components is the**

- A. motherboard
- B. coordination board
- C. control unit
- D. arithmetic and logical unit
- E. None of these

## **Answer:** Option C

# **63. Something which has easily -understood instructions in said to be**

- A. user friendly
- B. information
- C. word processing
- D. icon
- E. None of these

## **Answer:** Option A

## **64. The primary device that a computer uses to store information is**

- A. TV
- B. storehouse
- C. desk
- D. hard drive
- E. None of these

# **65. A program that works like a calculator for keeping track of money and making budgets**

- A. calculator
- B. spreadsheet
- C. budgeter
- D. financier
- E. None of these

## **Answer:** Option B

## **66. What menu is selected to print?**

- A. File
- B. Tools
- C. Social
- D. Edit
- E. None of these

## **Answer:** Option A

**67. Programs or a set of electronic instructions that tell a computer what to do**

- A. Menu
- B. Monitor
- C. Hardware
- D. Software
- E. None of these

**Answer:** Option D

**68. \_\_\_\_\_\_\_\_\_are symbols that represent any character or combination of characters.**

- A. Playing cards
- B. Wildcards
- C. Private keys
- D. Public keys
- E. None of these

**Answer:** Option B

## **69. A word in a web page that, when clicked, opens another document.**

- A. anchor
- B. hyperlink
- C. reference
- D. URL
- E. None of these

## **Answer:** Option B

## **70. Windows 95, Windows 98 and Windows NT are known as**

- A. processors
- B. domain names
- C. modems
- D. operating systems
- E. None of these

## **Answer:** Option D

# **71. To find and load a file that has been saved**

- A. select the Close command
- B. select the New command
- C. select the Save command
- D. select the Open command
- E. None of these

## **Answer:** Option D

# **72. Which of the following storage media provides sequential access only?**

- A. Floppy disk
- B. Magnetic disk
- C. Magnetic tape
- D. Optical disk
- E. None of these

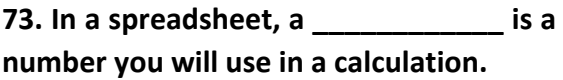

- A. label
- B. cell
- C. field
- D. value
- E. None of these

**Answer:** Option D

# **74. All of the following are included in removable media except**

- A. CD-ROMs
- B. Diskette
- C. DVDs
- D. Hard disk drive
- E. None of these

**Answer:** Option D

**75. \_\_\_\_\_\_\_\_\_cells involve creating a single cell by combining two or more selected cells.**

- A. Formatting
- B. Merging
- C. Embedding
- D. Splitting
- E. None of these

**Answer:** Option B

**76. The primary output device for computers is a**

- A. Video monitor
- B. Printer
- C. Keyboard
- D. Mouse
- E. None of these

**Answer:** Option A

## **77. A directory within a directory is called**

**a \_\_\_\_\_\_\_\_.**

- A. Mini Directory
- B. Junior Directory
- C. Part Directory
- D. Sub Directory
- E. None of these

## **Answer:** Option D

**78. When you save in the following, the data would remain intact even after turning off computer?**

- A. RAM
- B. Motherboard
- C. Secondary storage device
- D. Primary storage device
- E. None of these

# **Answer:** Option C

# **79. SMPT, FTP and DNS are applications of the \_\_\_\_\_\_\_\_ layer**.

- A. Data link
- B. Network
- C. Transport
- D. Application
- E. None of these

**Answer:** Option D

# **80. Which of the following is NOT a common feature of software application?**

- A. Menus
- B. Windows
- C. Help
- D. Search
- E. None of these

## **81. In MICR, C stands for**

- A. Code
- B. Colour
- C. Computer
- D. Character
- E. None of these

## **Answer:** Option 4

**82. A \_\_\_\_\_\_\_\_\_\_ computer is a large and expensive computer capable of simultaneously processing data for hundreds or thousands of users.**

- A. server
- B. mainframe
- C. desktop
- D. tablet
- E. None of these

## **Answer:** Option B

**83. The \_\_\_\_\_\_ folder retains compiles of messages that you have started but are not yet ready to send.**

- A. Inbox
- B. Outbox
- C. Drafts
- D. Sent Items
- E. None of these

## **Answer:** Option C

## **84. The ability of an OS to run more than one application at a time is called**

- A. multitasking
- B. object-oriented programming
- C. multi-user computing
- D. time-sharing
- E. None of these

## **Answer:** Option A

## **85. Example of non-numeric data is**

- A. Employee address
- B. Examination score
- C. Bank balance
- D. All the above
- E. None of these

## **Answer:** Option E

## **86 Coded entries which are used to gain access to a computer system are called**

- A. entry code
- B. password
- C. security commands
- D. codewords
- E. None of these

## **Answer: Option B**  $\top$

# **87. To move to the bottom of a document, press**

- A. Insert key
- B. Home key
- C. Ctrl key + End key
- D. End key
- E. None of these

## **Answer:** Option C

# **88. A device that is connected to the motherboard is called a(n)**

- A. external device
- B. adjunct device
- C. peripheral device
- D. input device
- E. None of these

**89. Storage and memory differ with respect to which of the following characteristics?**

A. Price

- B. Reliability
- C. Speed
- D. All the above
- E. None of these

#### **Answer:** Option D

**90. The \_\_\_\_\_\_ tells the computer how to use its components.**

- A. utility
- B. network
- C. operating system
- D. application software
- E. None of these

#### **Answer:** Option C

**91. Screen that comes on when you turn on your computer that shows all the icons is**

- A. desktop
- B. face to face
- C. viewer
- D. view space
- E. None of these

#### **Answer:** Option A

**92. A file that contains definitions of the paragraph and character styles for your document and all things you customised like toolbars and menus is called a**

- A. guide
- B. pattern
- C. base document
- D. template
- E. None of these

**Answer:** Option D

# **93. A \_\_\_\_\_\_\_contains buttons and menus that provide quick access to commonly used commands.**

- A. toolbar
- B. status bar
- C. window
- D. find
- E. None of these

## **Answer:** Option A

# **94. The blinking point which shows your position in the text is called**

- A. blinker
- B. cursor
- C. causer
- D. pointer
- E. None of these

## **Answer:** Option B

**95. What is the name of the process that is used to convert a series of instructions, or program, written in a high- level language into instructions (or a program) that can be run on a computer?**

- A. Assembling
- B. Compiling
- C. Translating
- D. Uploading
- E. None of these

**96. A processor that collects the transmissions from several communications media and sends them over a single line that operates at a higher capacity is called**

- A. multiplexor
- B. bridge
- C. Hub
- D. router
- E. None of these

## **Answer:** Option A

**97 Main memory works in conjunction with**

- A. special function cards
- B. RAM
- C. CPU
- D. Intel
- E. All the above

**Answer:** Option C

**98. When you make graph and picture in document, then your computer holds the data in**

- A. restore file
- B. backup file
- C. clipboard
- D. memory
- E. None of these

## **Answer:** Option D

**99. The way the words appear on the page is called**

- A. text formatting
- B. character formatting
- C. point size
- D. type face
- E. None of these

## **Answer:** Option A

**100. Which key is used in combination with another key to perform a specific task?**

- A. Esc
- B. Control
- C. Arrow
- D. Space bar
- E. None of these

**Answer:** Option B

**101. In the binary language each letter of the alphabet, each number and each special character is made up of a unique combination of**

- A. eight bytes
- B. eight kilobytes
- C. eight characters
- D. eight bits
- E. None of these

**Answer:** Option D

# **102 Word processing, spreadsheet and photo editing are examples of**

- A. application software
- B. system software
- C. operating system software
- D. platform software
- E. None of these

## **Answer:** Option A

103 Which function calculates the largest value in a set of numbers?

- A. Average
- B. Count
- C. Minimum
- D. Maximum
- E. None of these

# **104. The human readable version of a program is called \_\_\_\_\_\_\_\_.**

- A. source code
- B. program code
- C. human code
- D. system code
- E. None of these

#### **Answer:** Option A

## **105. The number of pixels displayed on a screen is known as screen**

- A. resolution
- B. colour depth
- C. refresh rate
- D. viewing size
- E. None of these

#### **Answer:** Option A

## **106. What is the name of the protocol used to eliminate loops?**

- A. ISL
- B. Switching
- C. Frame tagging
- D. Spanning Tree Protocol
- E. Scanning

## **Answer:** Option D

**107. Digital photos and scanned images are typically stored as \_\_\_\_\_\_\_\_\_\_ graphics with extensions such as bmp, png, jpg, tif and gif.**

- A. vector
- B. bitmap
- C. either vector or bitmap
- D. neither vector nor bitmap
- E. None of these

#### **Answer:** Option B

#### **108. Select the odd man out.**

- A. Interpreter
- B. Operating system
- C. Compiler
- D. Assembler
- E. None of these

#### **Answer:** Option B

**109. A \_\_\_\_\_\_ is a design tool that graphically shows the logic in a solution algorithm.**

- A. flowchart
- B. hierarchy chart
- C. structure chart
- D. context diagram
- E. None of these

#### **Answer:** Option A

## **110. A multi-purpose window which opens nearly for everything is**

- A. Main desktop
- B. Explorer Window
- C. Browser Window
- D. Error Window
- E. None of these

#### **Answer:** Option B

#### **111. Active Desktop was a feature of**

- A. Mozilla Firefox
- B. Chrome
- C. Microsoft Internet Explorer 4.0
- D. Safari
- E. None of these

## **112. Computer Virus is a**

- A. hardware
- B. Windows tool
- C. computer program
- D. Both A and C
- E. None of these

## **Answer:** Option C

## **113. 'Write!' is a`**

- A. Text editor
- B. Word processor
- C. Line editor
- D. All the above
- E. None of these

## **Answer:** Option A

## **114. What is an operating system?**

- A. It is an interface between user and the computer.
- B. It manages all resources.
- C. It does all process management tasks.
- D. All the above
- E. None of these

## **Answer:** Option D

# **115. The Factor which makes Windows popular is its**

- A. multi-tasking capacity
- B. desktop features
- C. user friendly GUI features
- D. being inexpensive
- E. None of these

## **Answer:** Option C

# **116. A series of to-be-viewed specially designed documents, which are all linked on Internet, is called:**

- A. World Wide Web
- B. Web Server
- C. Search Engine
- D. Both A and C
- E. None of these

## **Answer:** Option A

## **117. Minimising a window means**

- A. close the window
- B. make it an ikon and store on task bar
- C. close windows after saving its  $contents$   $-$
- D. 4) shut down the computer
- E. None of these

## **Answer:** Option B

# **118. Software designed for a specific purpose is called**

- A. General Program
- B. Specific Program
- C. Application Software
- D. System Software
- E. None of these

## **Answer:** Option C

# **119. A unit for measuring data transmission speed is called**

- A. cache
- B. broad bank channel
- C. byte
- D. baud
- E. None of these

**Answer:** Option D

**120. A storage device used to compensate for the differences in rates** 

# **of flow of data form one device to another is**

- A. buffer
- B. channel
- C. call
- D. chip
- E. None of these

**Answer:** Option A

**121. A device that generates the periodic signals used to control the timing of all CPU operations is**

- A. COM
- B. Collate
- C. Chip
- D. Clock
- E. None of these

**Answer:** Option D

**122. A comprehensive software system that builds, maintains and provides access to a database**

- A. CPU
- B. DASD
- C. CAI
- D. DBMS
- E. None of these

**Answer:** Option D

**123. The components that process data are located in the**

- A. input devices
- B. output devices
- C. system unit
- D. storage component
- E. None of these

**Answer:** Option C

## **124. Processing involves**

- A. inputting data into a computer system
- B. transforming input into output
- C. displaying output in a useful manner
- D. providing relevant answers
- E. None of these

## **Answer:** Option B

**125. The OSI model is divided into how many processes called layers**

- A. Five
- B. Six
- C. Seven
- D. Eight
- E. Nine

**Answer:** Option C

**126. \_\_\_\_\_\_\_\_\_ are specially designed computer chips that reside inside other devices, such as your car or your electronic thermostat.**

- A. Servers
- B. Embedded computers
- C. Robotic computers
- D. Mainframes
- E. None of these

**Answer:** Option B

**127. The following are all mobile computing devices, except**

- A. notebook computers
- B. Cellular phone
- C. digital scanners
- D. Personal Digital Assistant
- E. None of these

**Answer:** Option C

**128. How many different documents can you have open at any one time?**

- A. Not more than three
- B. Only one
- C. As many as your computer memory will hold
- D. No more than your task bar can display
- E. None of these

## **Answer:** Option C

## **129. What do you press to enter the current date in a cell?**

- A. Ctrl+; (semi colon)
- B. Ctrl+Shift+: (colon)
- C. Ctrl+F10
- D. Ctrl+F11
- E. None of these

**Answer:** Option A

# **130. Compatibility in regard to computers refers to**

- A. The software doing the right job
- B. It being versatile enough to handle the job
- C. the software being able to run on the computer
- D. software running with the previously installed software
- E. None of these

## **Answer:** Option D

## **131. A CPU contains**

A. a card reader and a printing device

- B. an analytical engine and a control unit
- C. a control unit and an arithmetic logic unit
- D. an arithmetic logic unit and a card reader
- E. None of these

## **Answer:** Option C

**132. Permanent instructions that the computer uses when it is turned on and that cannot be changed by other instructions are contained in**

- A. ROM
- B. RAM
- C. ALU
- D. REM TM.
- E. None of these

## **Answer:** Option A

## **133. Windos 95, Windows 98 and Windows NT are known as**

- A. processors
- B. domain names
- C. modems
- D. operating systems
- E. None of these

## **Answer:** Option D

# **134. To find and load a file that has been saved**

- A. select the Close command
- B. select the New command
- C. select the Save command
- D. select the Open command
- E. None of these

## **Answer:** Option D

## **135. =SUM (B1:B8) is an example of a**

A. function

- B. formula
- C. cell address
- D. value
- E. None of these

## **Answer:** Option B

**136. Which of the following storage media provides sequential access only?**

- A. Floppy disk
- B. Magnetic disk
- C. Magnetic tape
- D. Optical disk
- E. None of these

## **Answer:** Option C

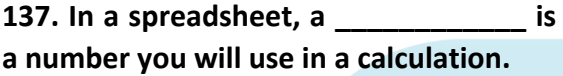

- A. label
- B. cell
- C. field
- D. value
- E. None of these

## **Answer:** Option D

## **138 All the following are included in removable media except**

- A. CD-ROMs
- B. Diskette
- C. DVDs
- D. Hard Disk Drive
- E. None of these

## **Answer:** Option D

**139 \_\_\_\_\_\_\_\_ of cells involves creating a single cell by combining two or more selected cells.**

A. Formatting

- B. Merging
- C. Embedding
- D. Splitting
- E. None of these

## **Answer:** Option B

## **140. The operating system is the most common type of**

- A. communication software
- B. application software
- C. systems software
- D. word-processing
- E. None of these

# **Answer:** Option C

## **141. The term bit is short form of**

- TМ A. megabyte
- B. binary language
- C. binary digit
- D. binary number
- E. None of these

## **Answer:** Option C

**142. All the following terms are associated with spreadsheet software except**

- A. worksheet
- B. cell
- C. formula
- D. virus detection
- E. None of these

**Answer:** Option D

**143. \_\_\_\_\_\_\_\_are devices used to transmit data over telecommunication lines.**

A. Drives

- B. Drive bays
- C. Modems
- D. Platforms
- E. None of these

## **Answer:** Option C

**144. A \_\_\_\_\_\_\_ is approximately one billion bytes.**

- A. kilobytes
- B. bit
- C. gigabyte
- D. megabyte
- E. None of these

## **Answer:** Option C

# **145. The first step in the transaction**  processing cycle is \_\_\_\_\_\_\_\_\_.

- A. database operations
- B. audit
- C. data entry
- D. user inquiry
- E. None of these

## **Answer:** Option C

# **146. Where is the disk put to enable computer to read it?**

- A. In the hard drive
- B. In the disk drive
- C. Into the CPU
- D. In the modern
- E. None of these

**Answer:** Option B

# **147. The most common method of entering text and numerical data into a computer system is through the use of a**

A. plotter

- B. scanner
- C. printer
- D. keyboard
- E. None of these

## **Answer:** Option D

# **148. Which keys enable the input of numbers quickly?**

- A. Function keys
- B. The numeric keypad
- C. Ctrl, shift and alt
- D. Arror keys
- E. None of these

## **Answer:** Option B

**149. Information that comes from an external source and is fed into computer software is called**

- A. input
- B. output
- C. throughput
- D. reports
- E. None of these

## **Answer:** Option A

## **150. A computer's hard disk is**

- A. an arithmetic and logical unit
- B. computer software
- C. operating system
- D. computer hardware
- E. None of these

## **Answer:** Option D

**151. Which process checks to ensure the components of the computer are operating and connected properly?**

A. Booting

- B. Processing
- C. Saving
- D. Editing
- E. None of these

**Answer:** Option A

**152. Unsolicited commercial email is commonly known as**

- A. spam
- B. junk
- C. hoaxes
- D. hypertext
- E. None of these

**Answer:** Option A

**153. A Website address is a unique name that identifies a specific \_\_\_\_\_\_ on the Web.**

- A. Web browser
- B. Website
- C. PDA
- D. Hyperling
- E. None of these

## **Answer:** Option B

**154. A device that connects to a network without the use of cables is said to be**

- A. distributed
- B. centralised
- C. open source
- D. wireless
- E. None of these

**Answer:** Option D

- C. objects
- D. reports
- E. None of these

## A **Answer:** Option A

**156. Each \_\_\_\_\_\_\_\_\_ on a menu performs a specific action**.

- A. client
- B. server
- C. node
- D. command
- E. None of these

## **Answer:** Option D

**157. To make a notebook act as a desktop model, the notebook can be**  connected to a  $\top$  **M** which is **connected to a monitor and other devices.**

- A. bay
- B. docking station
- C. port
- D. network
- E. None of these

**Answer:** Option B

## **158. The command used to print a file**

- A. Shift+P
- B. Ctrl+P
- C. Alt+P
- D. Esc+P
- E. None of these

**Answer:** Option B

## **155. A menu contains a list of**

- A. commands
- B. data

**159. The first page of a Web site is called**

A. Home page

- B. Index
- C. Java Script
- D. Bookmark
- E. None of these

## **Answer:** Option A

**160. A telephone number, a birth date, and a customer name are all examples of**

- A. a record
- B. a query
- C. a file
- D. a database
- E. None of these

## **Answer:** Option A

# **161. Which of the following is not true about RAM?**

- A. It is a temporary area.
- B. It is the same as hard disk storage.
- C. It is volatile.
- D. Information stored in RAM is gone when you turn the computer off.
- E. None of these

## **Answer:** Option B

**162. The \_\_\_\_\_\_\_\_\_ performs simple mathematics for the CPU.**

- A. ALU
- B. DIMM
- C. BUS
- D. Register
- E. None of these

**Answer:** Option A

# **163. A prescribed set of well-defined instructions for solving mathematical problems is called**

- A. a compiler
- B. a code
- C. a description
- D. an algorithm
- E. None of these

## **Answer:** Option D

# **164. The part of the computer that coordinates all its functions is called its**

- A. ROM program
- B. system board
- C. Arithmetic Logic Unit
- D. Control Unit
- E. None of these

## **Answer:** Option D

## **165. The most common input devices are the \_\_\_\_\_\_\_\_ and \_\_\_\_\_\_\_\_\_\_\_.**

- A. microphone, printer
- B. scanner, board
- C. digital camera, speakers
- D. keyboard, mouse
- E. None of these

## **Answer:** Option D

**166. To save an existing file with a new name or a new location, you should use \_\_\_\_\_\_\_\_\_command.**

- A. Save
- B. Save As
- C. Save and replace
- D. New File
- E. None of these

**167. Which of the following is a common extension used in the file name for application programs?**

- A. EXE
- B. DIR
- C. TXT
- D. DOC
- E. None of these

#### **Answer:** Option A

**168. When your computer stops working suddenly, it is referred to as a**

- A. crash
- B. die
- C. death
- D. penalty
- E. None of these

**Answer:** Option A

**169. A program that converts a high-level language source file into a machine-language file is called a**

- A. translator
- B. assembler
- C. compiler
- D. linker
- E. None of these

**Answer:** Option A

**170. Which keys can be used together with other keys for special tasks?**

- A. Insert, Delete
- B. Ctrl, Shift
- C. Left Arrow, Right arrow
- D. Page Up, Page Down
- E. None of these

#### **Answer:** Option B

**171. The \_\_\_\_\_\_\_\_\_ command on the Quick Access Toolbar allows you to cancel your recent commands or actions.**

- A. Search
- B. Cut
- C. Document
- D. Undo
- E. None of these

**Answer:** Option D

**172. In MS Access, a table can have \_\_\_\_\_\_\_\_\_\_\_ primary key(s).**

- A. One
- B. Two
- C. Three
- D. Four
- E. None of these

#### **Answer:** Option A

**173. \_\_\_\_\_\_\_\_\_\_ software allows users to perform calculations on rows and columns of data.**

- A. World Processing
- B. Presentation
- C. Graphics designing
- D. Electronic spreadsheet
- E. None of these

#### **Answer:** Option D

#### **174. A hard copy of a document is**

- A. stored in the hard disk
- B. stored on a floppy disk
- C. stored on a CD
- D. printed on the printer
- E. None of these

# **175. What is the storage area for e-mail messages called?**

- A. Storage folder
- B. Dictionary
- C. Mailbox
- D. Hard Disk
- E. None of these

**Answer:** Option C

# **176. The altering of data so that it is not usable unless the changes are undone is called**

- A. biometrics
- B. compression
- C. encryption
- D. ergonomics
- E. None of these

**Answer:** Option C

**177. A DVD-RAM is similar to a \_\_\_\_\_\_\_\_\_\_\_\_ except it has storage capacities up to 5.2 GB,**

- A. CD-R
- B. Floppy disk
- C. CD-RW
- D. Hard-disk
- E. None of these

**Answer:** Option C

## **178. A proxy server is used for which of the following?**

- A. To provide security against unauthorised users
- B. To process client requests for web pages.
- C. To process client requests for database access
- D. To provide TCP/IP
- E. None of these

## **Answer:** Option A

# **179. A file extension is separated from the main file name with a(n) \_\_\_\_\_\_\_\_, but no spaces.**

- A. question mark
- B. exclamation mark
- C. underscore
- D. period
- E. None of these

## **Answer:** Option D

## **180. What is an email attachment?**

- A. A receipt sent by the recpient.
- B. A seperate document from another program sent along with an email messagel
- C. A malicious parasite that feeds off your messages and destroys the contents.
- D. A list of CC or BCC recipients.
- E. None of these

## **Answer:** Option B

# **181. SMTP, FTP and DNS are applications**  of the **layer**.

- A. data link
- B. network
- C. transport
- D. application
- E. None of these

## **Answer:** Option D

# **182. Which of the following is NOT a JSP implicit object?**

- A. Out
- B. In
- C. Response
- D. Page
- E. None of these

## **183. Computers connected to a LAN can**

- A. run faster
- B. share information and/or share peripheral equipment
- C. e-mail
- D. go online
- E. None of these

## **Answer:** Option B

## **184. For selecting and highlighting, which of the following is generally used?**

- A. Icon
- B. Mouse
- C. Plotter
- D. Floppy disk
- E. None of these

## **Answer:** Option B

**185 Which devices is used to access your computer by another computer or for talk over phone?**

- A. RAM
- B. CD ROM Drive
- C. Modem
- D. Hard Drive
- E. None of these

**Answer:** Option C

**186. Which type of memory is closely related to processor?**

- A. Main Memory
- B. Secondary Memory
- C. Disk Memory
- D. Tape Memory
- E. None of these

## **Answer:** Option A

# **187. \_\_\_\_\_\_\_\_ is the primary key of one file which also appears in another file.**

- A. Physical key
- B. Primary key
- C. Foreign key
- D. Logical key
- E. None of these

## **Answer:** Option C

**188. The technique that extends storage capacities of main memory beyond the actual size of the main memory is called**

- A. multitasking
- B. virtual memory
- C. multiprocessing
- D. multiprogramming
- E. None of these

## **Answer:** Option B

## **189. The blinking symbol on the computer screen is called**

- A. mouse
- B. hand
- C. cursor
- D. icon
- E. None of these

## **Answer:** Option C

## **190. A world processor would most likely be used to do which of the following?**

- A. keep an account of money spent
- B. maintain an inventory
- C. type a biography
- D. do a computer search in the media centre
- E. None of these

# **191. Which of the following commands is used to select the whole document?**

- A. Ctrl+A
- B. Alt+F5
- C. Shift+S
- D. Can't be done
- E. None of these

## **Answer:** Option A

## **192. Where are programs and data kept while the processor is using them?**

- A. Main memory
- B. Secondary memory
- C. Disk memory
- D. Program memory
- E. None of these

## **Answer:** Option A

## **193. What does the term GUI stand for?**

- A. Graphical User Interface
- B. Graphical Uninstall/Install
- C. General Utility Interface
- D. Graphical Universal Interface
- E. None of these

## **Answer:** Option A

## 194. While sending an e-mail, **hints about the matter of the mail.**

- A. subject
- B. to
- C. contents
- D. cc
- E. None of these

## **Answer:** Option A

# **195. Microsoft Windows 7 is an example of**

- A. utility software
- B. network solution
- C. application program
- D. Operating system
- E. None of these

**Answer:** Option D

## **196 What is output?**

- A. What the processor takes from the user.
- B. What the user gives to the processor.
- C. What the processor gets from the user.
- D. What the processor gives to the user.
- E. None of these

## **Answer:** Option D

# **197. Copyrighted software that can be used for free is**

- A. shareware
- B. freeware
- C. groupware
- D. e-mail
- E. None of these

## **Answer:** Option B

**198. A blinking symbol on the screen that shows where the next character will appear is a/an**

- A. delete key
- B. arrow key
- C. cursor
- D. return key
- E. None of these

## **199. Sending an email is similar to**

- A. picturing an event
- B. narrating a story
- C. writing a letter
- D. creating a drawing
- E. None of these

## **Answer:** Option C

## **200. The abbreviation ISP usually means**

- A. International Spy Project
- B. Indian Social Planning
- C. Initial Service Provider
- D. Internet Service Provider
- E. None of these

## **Answer:** Option D

# **201. Network components are connected**  to the same cable in the **topology.**

- A. star
- B. ring
- C. bus
- D. mesh
- E. None of these

**Answer:** Option C

**202. A symbol on the screen that represents a disk, document or program that you can select**

- A. keys
- B. caps
- C. icon
- D. monitor
- E. None of these

**Answer:** Option C

# **203. This component is required to process data into information and consists of integrated circuits.**

- A. Hard disk
- B. RAM
- C. CPU
- D. ROM
- E. None of these

## **Answer:** Option C

**204. Data that is copied from an application is stored in the**

- A. driver
- B. clipboard
- C. terminal
- D. prompt
- E. None of these

## **Answer:** Option B

## **205. Every component of your computer is either**

- A. software or CPU/RAM
- B. input devices or output devices
- C. application software or system software
- D. hardware or software
- E. None of these

#### **Answer:** Option D

**206. A collection of interrelated files in a computer is a \_\_\_\_\_\_\_\_.**

- A. management information system
- B. spreadsheet
- C. database
- D. text file
- E. None of these

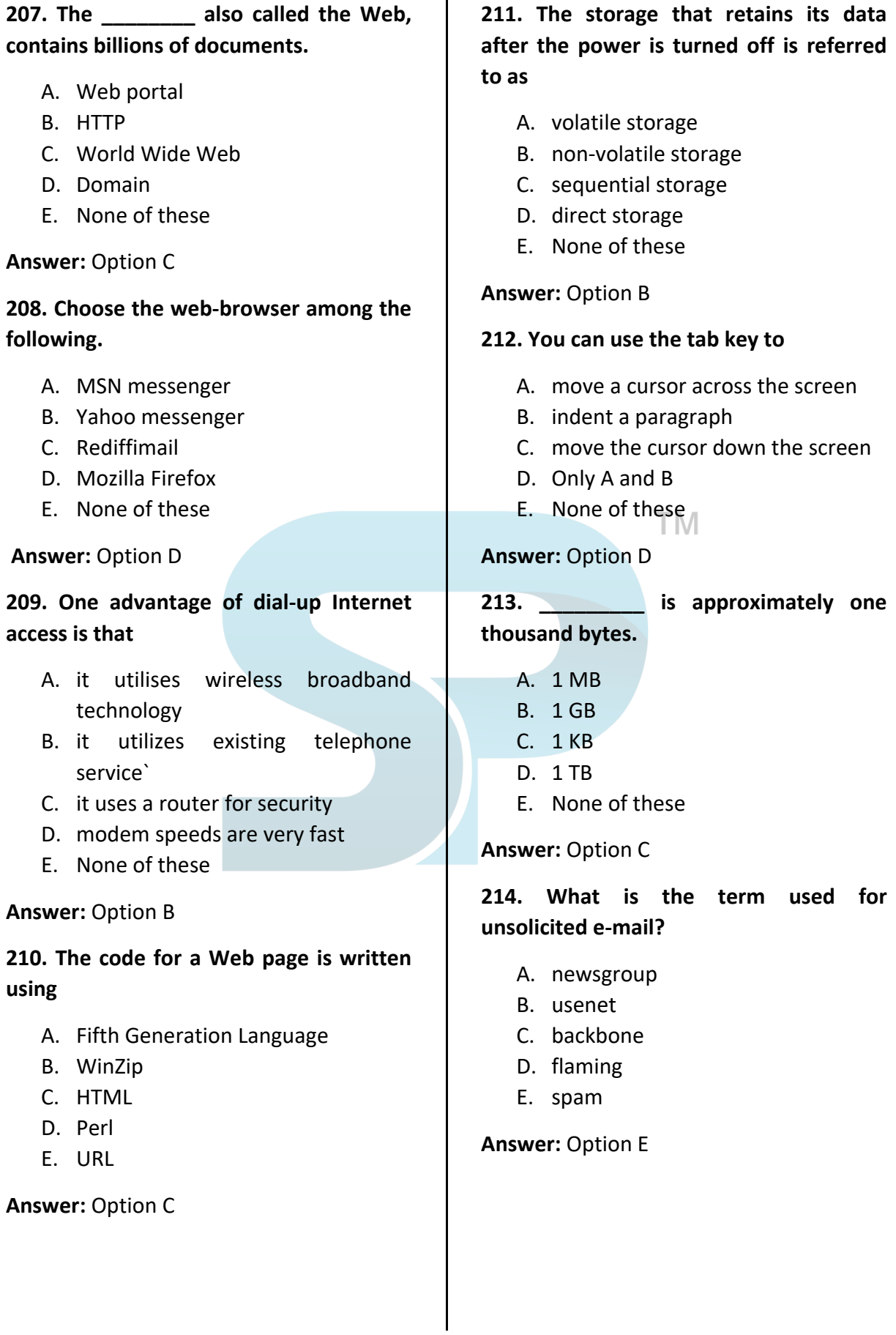

**215. A \_\_\_\_\_\_\_\_ contains specific rules and words that express the logical steps of an algorithm.**

A. syntax

- B. Programming structure
- C. Programming language
- D. logic chart
- E. None of these

#### **Answer:** Option C

## **216. An example of a telecommunication device is a**

- A. keyword
- B. mouse
- C. printer
- D. modem
- E. None of these

**Answer:** Option D

#### **217. Virtual memory is**

- A. memory on the hard disk that the CPU uses as extended RAM
- B. in RAM
- C. only necessary if you do not have any RAM in your computer
- D. a backup device for floppy disks
- E. None of these

#### **Answer:** Option A

## **218. A proxy server is used for which of the following?**

- A. To provide security against unauthorised users
- B. To process client requests for web pages.
- C. To process client requests for database access
- D. To provide TCP/IP
- E. None of these

#### **Answer:** Option A

**219. A(n) \_\_\_\_\_\_\_\_\_ is composed of several computers connected together to share resources and data.**

- A. backup
- B. network
- C. backbone
- D. hyperlink
- E. None of these

#### **Answer:** Option B

# **220. Which of the following is NOT an example of an operating system?**

- A. MS DOS
- B. Windows 98
- C. Windows 2000
- D. Windows 3.1
- E. None of these

**Answer:** Option E

# **221. The process of writing computer instructions in a programming language is known as**

- A. processing
- B. coding
- C. testing
- D. filing
- E. None of these

#### **Answer:** Option B

**222. What is a portion of memory that serves as a temporary repository for data as it waits for a given action?**

- A. BIOS
- B. Cache
- C. Motherboard
- D. USB
- E. None of these

# **223. Which of the following is correct about Java?**

- A. It is a low-level language.
- B. It is a high-level language.
- C. It is a compiler.
- D. It is a hardware device driver.
- E. None of these

#### **Answer:** Option B

**224. These are specialised programs that assist users in locating information on the Web.**

- A. Search Engine
- B. Resource Locator
- C. Information Management System
- D. DBMS
- E. None of these

## **Answer:** Option A

**225. Which of the following is a storage device that uses rigid, permanently installed magnetic disks to store data/information?**

- A. Floppy diskette
- B. Hard disk
- C. Permanent disk
- D. Optical disk
- E. None of these

## **Answer:** Option B

**226. \_\_\_\_\_\_\_\_\_ helps in capturing row data and entering into computer system.**

- A. CPU
- B. Integrated circuit
- C. Input device
- D. Motherboard
- E. None of these

## **Answer:** Option C

**227. Which of the following converts all the statements in a program in a single batch and the resulting collection of instruction is placed in a new file?**

- A. compiler
- B. interpreter
- C. converter
- D. instruction
- E. None of these

## **Answer:** Option A

**228. Which of the following contains information about a single entity in the database like a person, place, event or thing?**

- A. Query TM.
- B. Form
- C. Record
- D. Table
- E. None of these

## **Answer:** Option C

# **229. Which of the following is NOT a function of the control unit?**

- A. Read instructions
- B. Execute instructions
- C. Interpret instructions
- D. Direct operations
- E. None of these

## **Answer:** Option D

**230. The time it takes a device to locate data and instructions and make them available to the CPU is known as**

- A. clock speed
- B. a processing cycles
- C. CPU speed
- D. access time
- E. None of these

**231. \_\_\_\_\_\_\_\_\_\_ controls the way in which the computer system functions and provides a means by which users can interact with the computer.**

- A. The platform
- B. The operating system
- C. Application software
- D. The motherboard
- E. None of these

#### **Answer:** Option B

## **232. \_\_\_\_\_\_\_\_\_ is the process of dividing the disk into tracks and sectors.**

- A. Tracking
- B. Formatting
- C. Crashing
- D. Allotting
- E. None of these

**Answer:** Option B

**233. Which of the following is the largest unit of storage?**

- A. GB
- B. KB
- C. MB
- D. TB
- E. None of these

**Answer:** Option D

**234. The blinking symbol on the computer screen is called**

- A. mouse
- B. logo
- C. hand
- D. cursor
- E. None of these

**Answer:** Option D

# **235. A \_\_\_\_\_\_\_ is a professionally designed empty document that can be adapted to the user's need.**

- A. file
- B. guide
- C. template
- D. user guide file
- E. None of these

#### **Answer:** Option C

# **236. A(n) \_\_\_\_\_\_\_\_ contains commands that can be selected.**

- A. pointer
- B. menu
- C. icon
- D. button
- E. None of these

**Answer:** Option B

# **237. Microcomputer hardware consists of three basic categories of physical equipment:**

- A. keyboard, monitor, hard drive
- B. system unit, input/output, memory
- C. system unit, input/output, secondary storage
- D. system unit, primary storage, secondary storage
- E. None of these

#### **Answer:** Option B

**238. A piece of hardware that is used to enter information into the computer by using keys is**

- A. keyboard
- B. monitor
- C. hard disk
- D. icon
- E. None of these

#### **239. What does WWW mean?**

- A. World Wide Wizard
- B. World Wireless Web
- C. World Wide Web
- D. Wide Wireless Web
- E. None of these

#### **Answer:** Option C

**240. \_\_\_\_\_\_\_\_\_\_ processing is used when a large mail-order company accumulates orders and processes them together in one large set.**

- A. Batch
- B. Online
- C. Real-time
- D. Group
- E. None of these

#### **Answer:** Option A

## **241. Which of the following is NOT the major function of a computer?**

- A. Processing data into information
- B. Storing data or information
- C. Modifying data
- D. Analysing data or information
- E. None of these

#### **Answer:** Option D

**242. A repair for a known software bug, usually available at no charge on the Internet, is called a(n)**

- A. version
- B. patch
- C. tutorial
- D. FAQ
- E. None of these

**Answer:** Option B

# **243. Which type of memory holds only the program and data that the CPU is presently processing?**

- A. CMOS
- B. ROM
- C. RAM
- D. ASCII
- E. None of these

## **Answer:** Option C

# **244. When you cut or copy information it gets place in the**

- A. clipart
- B. clipboard
- C. Internet
- D. motherboard
- E. None of these

#### **Answer:** Option B

# **245. If you want to locate the hardware address of a local device, which protocol would you use?**

- A. ARP
- B. RARP
- C. RAM
- D. PING
- E. PONG

**Answer:** Option D

**246. The name of the location of a particular piece of data is its**

- A. address
- B. memory name
- C. storage site
- D. data location
- E. None of these

# **247. Which of the following operating systems is not owned and licensed by a company?**

- A. Unix
- B. Linux
- C. Windows 2000
- D. Mac
- E. Windows

## **Answer:** Option B

## **248. The MS Excel stores its documents in the form of files which are called**

- A. worksheets
- B. workbooks
- C. notebooks
- D. excel sheets
- E. None of these

**Answer:** Option A

**249. \_\_\_\_\_\_\_\_ view shows how the contents on printed page will appear with margin, header and footer.**

- A. Draft
- B. Full screen reading
- C. Outline
- D. Page layout
- E. None of these

## **Answer:** Option D

**250. What menu is selected to cut, copy and paste?**

- A. File
- B. Edit
- C. Tools
- D. Table
- E. None of these

**Answer:** Option A

# **251. Personal computers are connected to form**

- A. Super computer
- B. Mainframe computers
- C. Enterprise
- D. Network
- E. Server

## **Answer:** Option D

## **252. What does remain in RAM when computer is turned off?**

- A. Operating System
- B. BICS
- C. Software Application
- D. Nothing
- E. None of these

## **Answer:** Option D

# **253. Information travels between components on the motherboard through**

- A. flash memory
- B. CMOS
- C. bays
- D. buses
- E. None of these

**Answer:** Option D

**254. In a relational database, this is a data structure that organises the information about a single topic into rows and columns**.

- A. block
- B. record
- C. tuple
- D. table
- E. None of these

# **255. For seeing the output, which of the following is used?**

- A. Scanner
- B. Keyboard
- C. Mouse
- D. Monitor
- E. None of these

## **Answer:** Option D

## **256. The simultaneous execution of two or more instructions is called**

- A. sequential access
- B. reduced instruction set computing
- C. multiprocessing
- D. disk mirroring
- E. None of these

## **Answer:** Option C

## **257. Multiprogramming systems**

- A. are easier to develop than single programming systems
- B. execute each job faster
- C. execute more jobs in the same time period
- D. use only one large mainframe computer
- E. None of these

## **Answer:** Option C

# **258. Which device can understand the difference between data and program?**

- A. Input device
- B. Output device
- C. Memory
- D. Microprocessor
- E. None of these

## **Answer:** Option D

# **259. Which of the following devices has a limitation that we can only read it but cannot erase or modify it?**

- A. Magnetic tape
- B. Hard disk
- C. Compact disk
- D. Floppy disk
- E. None of these

## **Answer:** Option C

# **260. Which of the following is not an output device?**

- A. Plotter
- B. Printer
- C. Monitor
- D. Joystick 'N
- E. None of these

## **Answer:** Option D

# **261. What kind of scheme is the HTTP protocol?**

- A. get/put
- B. store/forward
- C. queuing
- D. search/return
- E. request/response

## **Answer:** Option E

# **262. What type of error does a memory parity error create?**

- A. A fatal exception errors
- B. An NMI error
- C. A corrupt Windows operating system file
- D. A GPF error
- E. A GPA errors

**263. Which of the following cannot be used as the scope when using a JavaBean with JSP?**

- A. Page
- B. Request
- C. Session
- D. Application
- E. Response

#### **Answer:** Option E

**264. Devices that let the computer**  communicate with you are **devices.**

- A. input
- B. output
- C. processing
- D. storage
- E. None of these

**Answer:** Option B

## **265. Eight bits of data is called**

- A. octabit
- B. word
- C. sentence
- D. byte
- E. None of these

**Answer:** Option D

**266. The secret code that gives you access to some programs:**

- A. clue
- B. cue
- C. password
- D. help
- E. None of these

**Answer:** Option C

## **267. The different styles of lettering in a word processing program.**

- A. font
- B. calligraphy
- C. writing
- D. manuscript
- E. None of these

## **Answer:** Option A

## **268. An example of a processing's device would be**

- A. a magnetic ink reader
- B. a tablet PC
- C. Special function cards
- D. scanners
- E. None of these

#### **Answer:** Option B

## **269. The main memory of a computer can also be called**

- A. Secondary storage
- B. Internal storage
- C. Rando Access Memory
- D. All the above
- E. None of these

**Answer:** Option C

#### **270. A saved document is referred to as a**

- A. file
- B. word
- C. folder
- D. project
- E. None of these

**271. By default, Excel positions text in a cell**

- A. left-aligned
- B. right-aligned
- C. centered
- D. justified
- E. None of these

#### **Answer:** Option A

# **272. Errors in computer programs are referred to as**

- A. bugs
- B. mistakes
- C. item overlooked
- D. blunders
- E. None of these

#### **Answer:** Option A

# **273. A compiler is used to translate a program written in**

- A. a low-level language
- B. a high-level language
- C. assembly language
- D. machine language
- E. None of these
- **Answer:** Option B

# **274. Computer programs are also known as**

- A. operating systems
- B. documents
- C. peripherals
- D. applications
- E. None of these

#### **Answer:** Option D

# **275. The \_\_\_\_\_\_\_ becomes different shaped depending on the task you are performing.**

- A. active tab
- B. insertion point
- C. mouse pointer
- D. ribbon
- E. None of these

## **Answer:** Option C

# **276. Multiplexing involves \_\_\_\_\_\_\_\_\_**

- **path and \_\_\_\_\_\_\_\_\_\_ channels.**
	- A. one, multiple
	- B. one, one
	- C. multiple, one
	- D. multiple, multiple
	- E. None of these

## **Answer:** Option A

# **277. To access the properties of an object, the mouse technique to use is**

- A. dragging
- B. dropping
- C. right clicking
- D. shift clicking
- E. None of these

#### **Answer:** Option C

## **278. A(n) \_\_\_\_\_\_\_\_\_\_ is a program that makes the computer easier to use.**

- A. operating system
- B. application
- C. utility
- D. network
- E. None of these

# **279. Connection to the Internet using a phone line and a modem is called \_\_\_\_\_\_\_\_\_\_\_ connection.**

A. digital

- B. dial-up
- C. broadband
- D. dish
- E. None of these

#### **Answer:** Option B

## **280. To access a mainframe or supercomputer, users often use a**

- A. terminal
- B. monitor
- C. desktop
- D. handheld
- E. None of these

**Answer:** Option A

**281. Which of the following is a part of the computer that one can touch and feel?**

- A. Hardware
- B. Software
- C. Programs
- D. Output
- E. None of these

**Answer:** Option A

**282. This component is required to process data into information and consists of integrated circuits**.

- A. Hard disk
- B. RAM
- C. CPU
- D. ROM
- E. None of these

**Answer:** Option C

## **283. Which part of the computer displays the work done?**

- A. RAM
- B. Scanner
- C. Monitor
- D. ROM
- E. None of these

**Answer:** Option C

## **284. The main job of a CPU is to**

- A. carry out program instructions
- B. store data/information for future use
- C. process data inti information
- D. Both 1) and 3)
- E. None of these

#### **Answer:** Option D

**285. \_\_\_\_\_\_\_\_\_ are attempts by individuals to obtain confidential information from you by falsifying their identity?**

- A. Phising trips
- B. Computer viruses
- C. Special function cards
- D. Scanners
- E. Keyboards

**Answer:** Option A

**286. All of the following are examples of real security and privacy risks except**

- A. Hackers
- B. Spam
- C. Viruses
- D. Identity theft
- E. None of these

**287. A(n) \_\_\_\_\_\_\_\_\_\_\_ is a small, wireless handheld computer that scans items, tags and pulls up the current price (and any special offer) as you shop.**

- A. PSS
- B. PoS
- C. Inventary
- D. Data mining
- E. None of these

## **Answer:** Option A

**288. Which of the following is NOT one of the four major data processing functions of a computer?**

- A. Gathering data
- B. Processing data into information
- C. Analysing the data or information
- D. Storing the data or information
- E. None of these

## **Answer:** Option C

**289. Computers** uses **language to process data.**

- A. processing
- B. kilobyte
- C. binary
- D. representational
- E. None of these

## **Answer:** Option C

**290. Computers process data into information working exclusively with**

- A. multimedia
- B. words
- C. characters
- D. numbers
- E. None of these

**Answer:** Option D

## **291. The string of eight 0s and 1s is called**

- **a**
- A. megabyte
- B. kilobyte
- C. byte
- D. gigabyte
- E. None of these

## **Answer:** Option C

# **292. A \_\_\_\_\_\_\_\_\_ is approximately one billion bytes.**

- A. kilobyte
- B. bit
- C. gigabyte
- D. megabyte
- E. None of these

## **Answer:** Option C

# **293. SMTP, FTP and DNS are applications**

- **of the \_\_\_\_\_\_\_\_\_ layer.**
	- A. Data link
	- B. Network
	- C. Transport
	- D. Application
	- E. None of these

## **Answer:** Option. D

# **294. A \_\_\_\_\_\_\_\_\_\_ is not a form of biometrics.**

- A. Fingerprint
- B. Password
- C. Retina scan
- D. Breath scan
- E. None of these

# **295 Reference to each file on a disk are stored in a**

- A. file allocation table
- B. root allocation table
- C. linking directory
- D. root directory
- E. None of these

#### **Answer:** Option A

#### **296. Buffering in printers is necessary**

- A. as computers are fast in generating data for printing then printer can print it.
- B. as there is not enough memory provided with printers.
- C. to make printers work for more years. 4) Both A and B
- D. None of these

## **Answer:** Option D

# **297. Airlines reservation system is a typical example of**

- A. Batch processing
- B. On-line processing
- C. Real time processing
- D. Both A and B
- E. Both B and C

## **Answer:** Option E

**298. Which of the following memories is often used in a typical computer operation?**

- A. RAM
- B. ROM
- C. FDD
- D. HDD
- E. None of these

**Answer:** Option A

# **299. Which of the following is NOT a logic gate?**

- A. AND
- B. OR
- C. NAND
- D. NOR
- E. None of these

## **Answer:** Option E

# **300. The difference between people with access to computers and the Internet and those without this access is known as the**

- A. digital divide
- B. Internet divide
- C. Web divide
- D. broadband divide
- E. None of these

## **Answer:** Option A

## **301. DSL is example of a(n) connection.**

- A. network
- B. wireless
- C. slow
- D. broadband
- E. None of these

**Answer:** Option D

**302. \_\_\_\_\_\_\_\_\_\_ is the study of molecules and structures whose size ranges from 1 to 100 Nanometres?**

- A. Nanoscience
- B. Microelectrodes
- C. Computer Forensics
- D. Artificial intelligence
- E. None of these

**303. The name for the way with which computers manipulate data into information is called**

- A. programming
- B. processing
- C. storing
- D. organising
- E. None of these

#### **Answer:** Option B

**304. After a picture has been taken with a digital camera and processed appropriately, the actual print of the picture is considered a(n)**

- A. data
- B. output
- C. input 4
- D. process
- E. None of these

#### **Answer:** Option B

**305. A command that takes what has been typed into the computer and can be seen on the screen and sends it to the printer for output on paper**

- A. print
- B. return
- C. jump
- D. attention
- E. None of these

#### **Answer:** Option A

**306. The key which lets you exit a program when pushed**

- A. arrow key
- B. spacebar
- C. escape key
- D. return key
- E. None of these

**Answer:** Option C

## **307. The ability of an OS to run more than one application at a time is called**

- A. multitasking
- B. object-oriented programming
- C. multi-user computing
- D. time-sharing
- E. None of these

## **Answer:** Option 1

**308. Which of the following statements best describes the batch method of input?**

- A. Data is processed as soon as it is input.
- B. Data is input at the time it is collected.
- C. Data is collected in the form of source documents, placed into groups, and then input to the computer.
- D. Source documents are not used.
- E. None of these

#### **Answer:** Option C

**309. The benefit of using computers is that**

- A. Computers are very fast and can store huge amounts of data.
- B. Computers provide accurate output even when input is incorrect.
- C. Computers are designed to be inflexible.
- D. All the above
- E. None of these

## **310. The function of CPU is**

- A. to provide external storage of text
- B. to communicate with the operator
- C. to read, interpret and process the information and instruction
- D. to provide a hard copy
- E. None of these

## **Answer:** Option C

## **311. What characteristics of read-only memory makes it useful?**

- A. ROM information can be easily updated
- B. Data in ROM is nonvolatile, that is, it remains there even without elctronical power.
- C. ROM provides very large amounts of inexpensive data storage.
- D. ROM chips are easily swapped between different brands of computers.
- E. None of these

## **Answer:** Option B

**312. \_\_\_\_\_\_\_\_\_\_\_ is the process of carrying out commands.**

- A. Fetching
- B. Storing
- C. Decoding
- D. Executing
- E. None of these

## **Answer:** Option D

## **313. Which of the following peripheral devices displays information to a user?**

- A. Monitor
- B. Keyboard
- C. Secondary storage device
- D. Scanner
- E. None of these

## **Answer:** Option A

# **314. The physical components of a computer system is called**

- A. software
- B. hardware
- C. network
- D. open source
- E. None of these

## **Answer:** Option B

## **315. Which of the following is a graphical representation of an application?**

- A. Windows 95
- B. Windows Explorer
- C. Icon
- D. Taskbar
- E. None of these

## **Answer:** Option C

## **316. A field is a related group of**

- A. records
- B. files
- C. characters
- D. cables
- E. None of these

## **Answer:** Option C

**317. To restart the computer \_\_\_\_\_\_\_\_\_ key is used.**

- A. Del + Ctrl
- B. Backspace + Ctrl
- C. Ctrl + Alt + Del
- D. Reset
- E. None of these

**318. The process of putting information in a file on a magnetic disk, or in a computer's memory, so it can be used later**

- A. store
- B. ship
- C. shift
- D. centre
- E. None of these

#### **Answer:** Option A

#### **319. Saving is the process of**

- A. copying a document from memory to a storage medium
- B. making changes to a document's existing content
- C. changing the appearance, or overall look, of a document
- D. developing a document by entering text using a keyboard
- E. None of these

#### **Answer:** Option A

**320. Printed information, called \_\_\_\_\_\_\_\_\_ exists physically and is a more permanent form of output than that presented on a display device.**

- A. soft copy
- B. hard copy
- C. carbon copy
- D. desk copy
- E. None of these

**Answer:** Option B

**321. To find a saved document in the computer's memory and bring it up on the screen to view is called**

- A. reversing
- B. rerunning
- C. retrieving
- D. returning
- E. None of these

#### **Answer:** Option C

#### **322. The Internet is a system of**

- A. software bundles
- B. Web pages
- C. Website
- D. Interconnected networks
- E. None of these

#### **Answer:** Option D

# **323. Code consisting of bars and lines of varying widths or lengths that is computer readable is known as**

- A. an ASCII codes
- B. a magnetic tape
- C. an OCR scanner
- D. a bar code
- E. None of these

**Answer:** Option D

# **324. A \_\_\_\_\_\_\_\_ is a unique name that you give to a file of information.**

- A. device letter
- B. folder
- C. filename
- D. filename extension
- E. None of these

#### **325. What is an email attachment?**

- A. A receipt sent by the recipient.
- B. A separate document from another program sent along with an email message.
- C. A malicious parasite that feeds off your messages and destroys the contents.
- D. A list of CC or BCC recipients.
- E. None of these

#### **Answer:** Option B

## **326. Which of the following are all considered advantages of e-mail?**

- A. Convenience, speed of delivery, generality and reliability
- B. Printable, global and expensive
- C. Global, convenience and Microsoft owned
- D. Slow delivery, reliable, global and inexpensive
- E. None of these

#### **Answer:** Option A

#### **327. E-commerce allows companies to**

- A. issue important business reports
- B. conduct business over the Internet
- C. support decision making processes
- D. keep track of paper-based transactions
- E. None of these

## **Answer:** Option B

# **328. In a client/server model, a client program**

- A. asks for information
- B. provides information and files
- C. serves software files to other computers
- D. distributes data files to other computers
- E. None of these

## **Answer:** Option A

# **329. Computers manipulate data in many ways, and this manipulation is called**

A. utilizing

**\_\_\_\_\_\_\_\_.**

- B. batching TМ
- C. upgrading
- D. processing
- E. None of these

## **Answer:** Option D

## **330. Which of the following is an example of an optical disk?**

- A. Digital versatile disks
- B. Magnetic disks
- C. Memory disks
- D. Data bus disks
- E. None of these

## **Answer:** Option A

#### **331. Another word for the CPU is**

- A. microprocessor
- B. execute
- C. microchip
- D. decoder
- E. None of these

## **332. A menu contains a list of**

- A. commands
- B. data
- C. objects
- D. reports
- E. None of these

**Answer:** Option A

## **333. A command to get a file you worked on from the memory where it was stored**

- A. close
- B. delete
- C. open
- D. get it
- E. None of these

## **Answer:** Option C

# **334. A \_\_\_\_\_\_\_\_\_ is a collection of data that is stored electronically as a series of records in a table.**

- A. spreadsheet
- B. presentation
- C. database
- D. web page
- E. None of these

**Answer:** Option C

**335. The software tools that enable a user to interact with a computer for specific purposes are known as**

- A. hardware
- B. networked software's
- C. sharewares
- D. applications
- E. None of these

## **Answer:** Option D

# **336. What is the shape of a CD?**

- A. Quadrilateral
- B. Rectangular
- C. Circular
- D. Hexagonal
- E. None of these

## **Answer:** Option C

# **337. Which of the following is NOT an output device?**

- A. Plotter
- B. Printer
- C. Scanner
- D. Monitor
- E. None of these

## **Answer: Option CTM**

**338. A \_\_\_\_\_\_\_\_ contains buttons and menus that provide quick access to commonly used commands.**

- A. toolbar
- B. menu bar
- C. window
- D. find
- E. None of these

**Answer:** Option A

**339. The \_\_\_\_\_\_\_\_\_ enables you to simultaneously keep multiple pages open in one browser window.**

- A. tab box
- B. pop-up helper
- C. tab row
- D. address bar
- E. Esc key

# **340. A \_\_\_\_\_\_\_\_\_\_ is an example of an input device.**

- A. keyboard
- B. printer
- C. motherboard
- D. CPU
- E. None of these

## **Answer:** Option A

**341. A(n) \_\_\_\_\_\_\_\_ is the text you want to be printed at the bottom of the pages.**

- A. header
- B. endnote
- C. footnote
- D. footer
- E. None of these

**Answer:** Option D

**342. A(n) \_\_\_\_\_\_\_\_ is the combination of software and hardware that facilitates the sharing of information between computing devices.**

- A. network
- B. peripheral
- C. expansion board
- D. digital device
- E. None of these

**Answer:** Option A

**343. The \_\_\_\_\_\_\_\_ tells the computer how to use its components.**

- A. utility
- B. network
- C. operating system
- D. application program
- E. None of these

## **Answer:** Option C

# **344. Which of the following functions is NOT performed by the TCP?**

- A. Addressing
- B. Connection establishment
- C. Data transfer
- D. Flow control
- E. None of these

**Answer:** Option E

**345. In addition to keying data directly into a database, data entry can be done from a(n)**

- A. input form
- B. table
- C. field
- D. data dictionary
- E. None of these

**Answer:** Option A

**346. The term \_\_\_\_\_\_\_\_ designates equipment that might be added to a computer system to enhance its functionality.**

- A. digital device
- B. system add-on
- C. disk pack
- D. peripheral device
- E. None of these

## **Answer:** Option D

## **347. A CD-RW disk**

- A. has a faster access than an internal disk
- B. is a form of optical disk, so it can only be written once
- C. holds less data than a floppy disk
- D. can be erased and rewritten
- E. None of these

## **348. The process of changing a written work already done is called**

- A. filing
- B. editing
- C. cutting
- D. closing
- E. None of these

#### **Answer:** Option B

**349. To make a notebook act as a desktop model, the notebook can be connected to a \_\_\_\_\_\_\_\_\_\_ which is connected to a monitor and other devices**.

- A. bay
- B. docking station
- C. port
- D. network
- E. None of these

## **Answer:** Option B

**350. What is the name of the process that is used to convert a series of instructions, or program, written in a high- level language into instructions (or a program) that can be run on a computer?**

- A. Assembling
- B. Compiling
- C. Translating
- D. Uploading
- E. None of these

## **Answer:** Option B

# **351. What does 'C' represent in the term MICR?**

- A. Code
- B. Column
- C. Computer
- D. Character
- E. None of these

## **Answer:** Option D

**352. On which button does help menu exist?**

- A. End
- B. Start
- C. Turn off
- D. Restart
- E. None of these

**Answer:** Option B

## **353. Which of the following is the newest version of Excel among the following?**

- A. Excel 2000
- B. Excel 2002
- C. Excel ME
- D. Excel XP TM
- E. None of these

## **Answer:** Option D

**354. \_\_\_\_\_\_\_\_\_\_ processes the data and is also called the brain of the computer.**

- A. Motherboard
- B. Memory
- C. RAM
- D. CPU
- E. None of these

**Answer:** Option D

## **355. Which of the following are objects in an access database?**

- A. table, form
- B. queries, reports
- C. macros, modules
- D. All the above
- E. None of these

## **356. Which area in an Excel window allows entering values and formulas?**

- A. Title bar
- B. Menu bar
- C. Formula bar
- D. Standard Tool Bar
- E. None of these

#### **Answer:** Option C

357. Computer software can be defined as

- A. the computer and its associated equipment.
- B. the instructions that tell the computer what to do.
- C. computer components that act to accomplish a goal.
- D. an interface between the computer and the network.
- E. the interaction between the computer and its database.

## **Answer:** Option B

## **358. A \_\_\_\_\_\_\_\_ is a set of rules.**

- A. resource locator
- B. domain
- C. hypertext
- D. URL
- E. protocol

## **Answer:** Option E

**359. Which of the following is NOT an example of hardware?**

- A. Mouse
- B. Printer
- C. Monitor
- D. Excel
- E. None of these

## **Answer:** Option D

# **360. Which of the following is part of the system unit?**

- A. Monitor
- B. CPU
- C. CD-ROM
- D. Floppy disk
- E. None of these

## **Answer:** Option B

# **361. Fax machines and imaging systems are examples of**

- A. bar-code readers
- B. output devices
- C. scanning devices
- D. pen based systems
- E. None of these

## **Answer:** Option C

**362. When writing a document, you can use the \_\_\_\_\_\_\_\_ feature to find an appropriate word or an alternative word if you find yourself stuck for the right word.**

- A. dictionary
- B. word finder
- C. encyclopedia
- D. Wikipedia
- E. None of these

## **Answer:** Option A

**363. Various applications and documents are represented on the Windows desktop by**

- A. Symbols
- B. Labels
- C. Graphs
- D. Icons
- E. None of these

# **364. Which of the following could be digital input devices for computers?**

- A. Digital camcorder
- B. Microphone
- C. Scanner
- D. All the above
- E. None of these

**Answer:** Option D

**365. The box that contains the central electronic components of the computer is the**

- A. motherboard
- B. system unit
- C. peripheral
- D. input device
- E. None of these

**Answer:** Option B

**366. You can use the \_\_\_\_\_\_\_\_\_\_\_\_\_bar to type a URL and display a Web page, or type a keyword to display a list of related Web pages.**

- A. menu
- B. title
- C. search
- D. web
- E. address

**Answer:** Option D

**367. A(n) \_\_\_\_\_\_\_\_\_ is a private corporate network, used exclusively by company employees.**

- A. Internet
- B. local area network
- C. peer-to-peer
- D. intranet
- E. None of these

## **Answer:** Option D

## **368. A saved document is referred to as a**

- A. file
- B. word
- C. folder
- D. project
- E. None of these

**Answer:** Option A

**369. Codes consisting of bars and lines of varying widths or lengths that are computer readable are known as**

- A. a bar code
- B. an ASCII codes
- C. a magnetic tape
- D. a light pen
- E. None of these

## **Answer:** Option A

# **370. When cutting and pasting, the item cut is temporarily stored in**

- A. ROM
- B. Hard drive
- C. Diskette
- D. Dashboard
- E. Clipboard

**Answer:** Option E

## **371. What is backup?**

- A. Adding more components to your network
- B. Protecting data by copying it from the original source to a different destination
- C. Filtering old data from the new data
- D. Accessing data on tape
- E. None of these

**372. \_\_\_\_\_\_\_\_ are type of inexpensive digital camera that remains tethered to a computer and are used for videoconferencing, video chatting, and live Web broadcast.**

- A. Webcams
- B. Webpics
- C. Browsercams
- D. Browserpics
- E. None of these

#### **Answer:** Option A

#### **373. The acronym HTML stands for**

- A. High Transfer Machine Language
- B. High Transmission Machine Language
- C. Hyper Text Markup Language
- D. Hypermedia Text Machine Language
- E. None of these

## **Answer:** Option C

## **374. Reference to each file on a disk are stored in a**

- A. file allocation table
- B. root allocation table
- C. linking directory
- D. root directory
- E. None of these

#### **Answer:** Option A

## **375. What is correcting error in a program called?**

- A. Interpreting
- B. Translating
- C. Debugging
- D. Compiling
- E. None of these

**Answer:** Option C

#### **376. Sending an email is similar to**

- A. writing a letter
- B. drawing a picture
- C. talking on the phone
- D. sending a package
- E. None of these

#### **Answer:** Option A

## **377. To \_\_\_\_\_\_\_\_a document means to make changes to its existing content.**

- A. format
- B. save
- C. edit
- D. print
- E. None of these

## **Answer: Option CTM**

## **378. Where is the disk put to enable computer to read it?**

- A. Disk drive
- B. Memory
- C. CPU
- D. ALU
- E. None of these

#### **Answer:** Option A

# **379. What menu is selected to cut, copy and paste?**

- A. File
- B. Tools
- C. Special
- D. Edit
- E. None of these

## **380. The most important or powerful computer in a typical network is**

- A. desktop
- B. network client
- C. network server
- D. network station
- E. None of these

**Answer:** Option C

# **381. To change hardware components into more powerful or rectified version is called**

- A. expansion
- B. plug and play
- C. upgrading
- D. upsizing
- E. None of these

**Answer:** Option C

**382. Which of the following views is present in Power Point?**

- A. Document view
- B. Slide sorter view
- C. Slide changer view
- D. Play slide view
- E. None of these

**Answer:** Option B

**383. In order to move from one worksheet to another in excel workbook, one should click**

- A. active cell
- B. scroll bar
- C. sheet tab
- D. tab button
- E. None of these

**Answer:** Option C

**384. To access properties of an object, the mouse technique to use is** 

A. dragging

**\_\_\_\_\_\_\_\_\_\_.**

- B. dropping
- C. right-clicking
- D. shift-clicking
- E. None of these

**Answer:** Option C

**385 Every device on the Internet has a unique \_\_\_\_\_\_\_\_ address that identifies it in the same way that a street address identifies the location of a house.**

- A. DH B. DA TM.
- C. IP D. IA
- E. None of these

**Answer:** Option C

**386 This type of hardware consists of devices that translate data into a form the computer can process**

- A. application
- B. input
- C. system
- D. All the above
- E. None of these

**Answer:** Option B

**387. Which key is used in combination with another key to perform a specific task?**

- A. Function
- B. Arrow
- C. Space bar
- D. Control
- E. None of these

# **388. A step-by-step procedure for accomplishing a task is known as a(n)**

- A. algorithm
- B. hardware program
- C. software bug
- D. firmware program
- E. None of these

**Answer:** Option A

## **389. A group of 8 bits is known as**

- A. byte
- B. kilobyte
- C. binary digit
- D. megabit
- E. None of these

## **Answer:** Option A

**390. The hardware device commonly referred to as the 'brain' of the computer is the**

- A. RAM chip
- B. data input
- C. CPU
- D. secondary storage
- E. None of these

**Answer:** Option C

**391. What is the intersection of a column and a row called on an Excel worksheet?**

- A. Column
- B. Value
- C. Address
- D. Cell
- E. None of these

**Answer:** Option D

# **392 The process of a computer of receiving information from a server on the Internet is called**

- A. pulling
- B. pushing
- C. downloading
- D. transferring
- E. None of these

## **Answer:** Option C

# **393. Which of the following would you do to remove a paragraph from a report you had written?**

- A. Delete and edit
- B. Highlight and delete
- C. Cut and paste
- D. Undo typing
- E. None of these

## **Answer:** Option B

# **394. All the following media have read and write capability except**

- A. flash memory cards
- B. CD-ROMs
- C. hard disk drives
- D. floppy disks
- E. None of these

## **Answer:** Option B

## **395. If a user needs information instantly available to the CPU, it should be stored**

- A. on a CD
- B. in secondary storage
- C. in the CPU
- D. on the motherboard
- E. None of these

**396. To what temporary area can you store text and other data, and later paste them to another location?**

- A. The clipboard
- B. ROM
- C. CD-ROM
- D. The hard disk
- E. None of these

## **Answer:** Option A

## **397. The operating system called UNIX is typically used for**

- A. desktop computers
- B. laptop computers
- C. super computers
- D. web servers
- E. All the above

## **Answer:** Option E

**398. Press \_\_\_\_\_\_\_\_\_\_ to move the insertion point to the address box, or to highlight the URL in the address box.**

- A. Alt+D
- B. Alt+A
- C. Shift+Tab
- D. Tab+Ctrl
- E. None of these

## **Answer:** Option A

## **399. A collection of unprocessed items is**

- A. information
- B. data
- C. memory
- D. reports
- E. None of these

## **Answer:** Option B

**400. The portion of the CPU that coordinates the activities of all the other computer components is the**

- A. motherboard
- B. coordination board
- C. control unit
- D. arithmetic logic unit
- E. None of these

## **Answer:** Option C

**401. A \_\_\_\_\_\_ is approximately one billion bytes.**

- A. kilobyte
- B. B bit
- C. C gigabyte
- D. D megabyte
- E. E None of these

## **Answer:** Option C

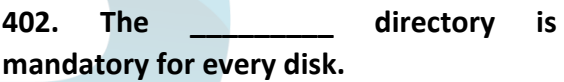

- A. Root
- B. Base
- C. Sub
- D. Case
- E. None of these

**Answer:** Option A

**403. To prepare a presentation/slide show, which application is commonly used?**

- A. Photoshop
- B. Power Point
- C. Outlook Express
- D. Internet Explorer
- E. All the above

**404. \_\_\_\_\_\_\_\_\_ is the process of carrying out commands.**

- A. Fetching
- B. Storing
- C. Executing
- D. Decoding
- E. None of these

**Answer:** Option C

**405. Which of the following refers to the fastest, biggest and most expensive computers?**

- A. Personal Computers
- B. Supercomputers
- C. Laptops
- D. Notebooks
- E. None of these

**Answer:** Option B

## **406. Microsoft is an example of**

- A. an operating system
- B. a processing device
- C. application software
- D. an input device
- E. None of these

**Answer:** Option C

**407. \_\_\_\_\_\_\_\_ is the process of carrying out commands.**

- A. Fetching
- B. Storing
- C. Decoding
- D. Executing
- E. None of these

**Answer:** Option D

**408. If you do not want to select any option after opening a menu then click menu title again or press key\_\_\_\_\_\_\_\_ To close the menu.**

- A. Shift
- B. Tab
- C. Escape
- D. F1
- E. None of these

## **Answer:** Option C

**409. It is easy to change the name of file using \_\_\_\_\_\_\_\_\_\_\_\_\_ process.**

- A. transforming
- B. christening
- C. renaming  $T_M$
- D. retagging
- E. None of these

**Answer:** Option C

## **410. What is the minimum and maximum zoom sizes in MS Office?**

- A. 10, 100
- B. 20, 250
- C. 10, 500
- D. 10, 1000
- E. None of these

**Answer:** Option E

## **411. In Excel, \_\_\_\_\_\_\_\_\_contains one or more worksheets.**

- A. Template
- B. Workbook
- C. Active cell
- D. Label
- E. None of these

**412. Which of the following is a popular programming language for developing multimedia web pages, websites and web-based applications?**

- A. COBOL
- B. Java
- C. BASIC
- D. Assembler
- E. None of these

#### **Answer:** Option B

#### **413. Compiling creates a (n)**

- A. program specification
- B. algorithm
- C. executable program
- D. subroutine
- E. None of these

#### **Answer:** Option C

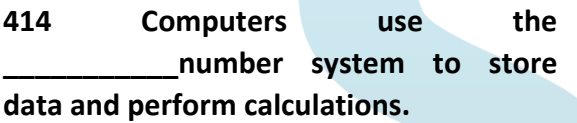

- A. decimal
- B. hexadecimal
- C. octal
- D. binary
- E. None of these

#### **Answer:** Option A

**415. The \_\_\_\_\_\_ key will launch the Start button.**

- A. esc
- B. shift
- C. Windows
- D. Shortcut
- E. None of these

#### **Answer:** Option C

## **416. A character of information is represented by a (n)**

- A. byte
- B. bit
- C. field
- D. attribute
- E. None of these

**Answer:** Option B

## **417. A set of instructions telling the computer what to do is called**

- A. mentor
- B. instructor
- C. compiler
- D. program
- E. None of these

#### **Answer:** Option D

#### **418. To maximize a window means**

- A. fill it to capacity
- B. expand it to fit the desktop
- C. put only like files inside
- D. drag it to the recycle bin
- E. None of these

#### **Answer:** Option B

## **419. The home page of a website is**

- A. the largest page
- B. the last page
- C. the first page
- D. the most colorful page
- E. None of these

- A. BIt
- B. Binary
- C. Pencil
- D. Mouse
- E. Screen

## **Answer:** Option C

## **421. MICR technology used for clearance of cheque by banks refers to**

- A. Magnetic Ink Character Recognition
- B. Magnetic Intelligence Character Recognition
- C. Magnetic Information Cable Recognition
- D. Magnetic Insurance Cases Recognition
- E. None of these

## **Answer:** Option B

**422. Modern computers represent characters and numbers internally using one of the following number systems:**

- A. Pentad
- B. Octal
- C. Hexa
- D. Septa
- E. Binary

## **Answer:** Option E

**423. A \_\_\_\_\_\_\_\_ is approximately a million bytes.**

- A. gigabyte
- B. kilobyte
- C. megabyte
- D. Terabyte
- E. None of these

**Answer:** Option C

# **424. If you want to extend the length of the network without having the signal degrade, you would use a**

- A. repeater
- B. router
- C. gateway
- D. switch
- E. None of these

## **Answer:** Option A

## **425. To move down a page in a document**

- A. jump
- B. fly
- C. wringgle
- D. scroll
- E. None of these

## **Answer:** Option D

# **426. What type of resource does have greater probability to become shared resource in a computer network?**

- A. Printers
- B. Speakers
- C. Floppy disk drivers
- D. Keyboards
- E. None of these

**Answer:** Option A

**427. Which of the following terms is used to describe the movement of an item with the help of mouse to a new position on screen?**

- A. click
- B. double click
- C. drag and drop
- D. point
- E. right click

#### **428. What does storage unit provide?**

- A. Place for typing data
- B. Storage for information and instruction
- C. Place for printing information
- D. All the above
- E. None of these

#### **Answer:** Option B

**429. \_\_\_\_\_\_\_\_\_ are distinct items that don't have much meaning to you in a given context.**

- A. Fields
- B. Data
- C. Queries
- D. Properties
- E. None of these

#### **Answer:** Option B

**430. An example of a telecommunication device is a**

- A. Keyboard
- B. mouse
- C. printer
- D. modem
- E. None of these

**Answer:** Option D

**431. Two or more computers connected to each other for sharing information form a**

- A. network
- B. router
- C. server
- D. tunnel
- E. pipeline

**Answer:** Option B

# **432. The \_\_\_\_\_ becomes different shapes depending on the task you are performing.**

- A. active tab
- B. insertion point
- C. mouse pointer
- D. ribbon
- E. None of these

#### **Answer:** Option 3

**433. The capability of the operating system to enable two or more than two instructions to execute simultaneously in a single computer system by using multiple CPUs is**

- A. Multitasking
- B. Multiprogramming
- C. multiprocessing
- D. Multiexecution
- E. None of these

#### **Answer:** Option C

## **434. A collection of related information sorted and dealt with as a unit is a**

- A. disk
- B. data
- C. file
- D. floppy
- E. None of these

#### **Answer:** Option C

## **435. An output device that lets you see what the computer is doing**

- A. a disk drive
- B. monitor screen
- C. shift key
- D. printer
- E. None of these

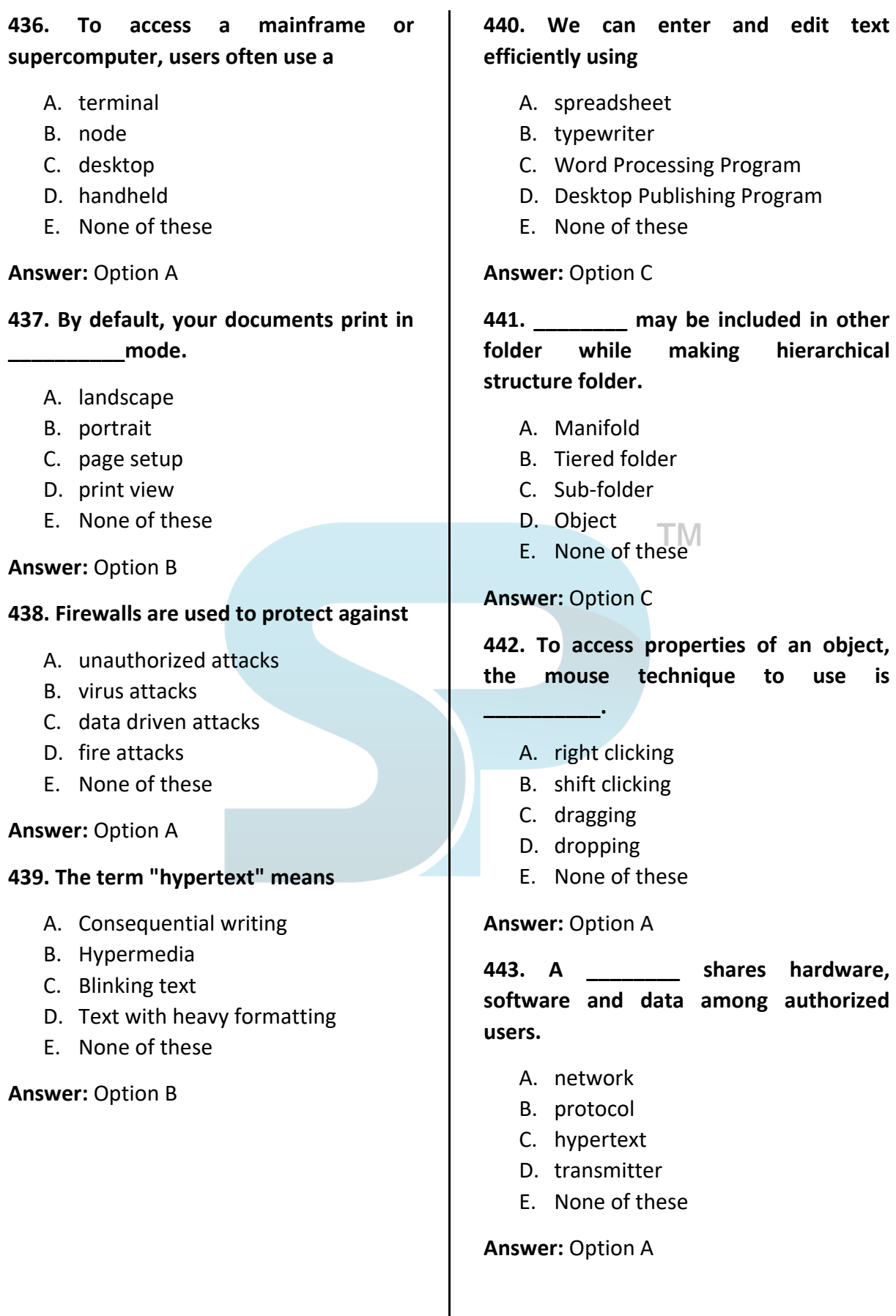

**hierarchical** 

hardware, authorized **444. Computer programs are written in a high-level programming language; however, the human readable Version of a program is called**

- A. cache
- B. instruction set
- C. source code
- D. world size
- E. None of these

#### **Answer:** Option C

**445. In world processing, an efficient way to move the 3rd paragraph to place it after the 5th paragraph is**

- A. copy and paste
- B. copy, cut and paste
- C. cut, copy and paste
- D. cut and paste
- E. None of these

**Answer:** Option D

**446. Which of the following is an example of connectivity?**

- A. Internet
- B. Floppy disk
- C. paper disk
- D. TV disk
- E. None of these

#### **Answer:** Option A

**447. \_\_\_\_\_\_\_\_ allows you to print.**

- A. Ribbon
- B. Monitor
- C. Go now
- D. Ctrl+P
- E. None of these

**Answer:** Option D

#### **448. Microsoft Office is an example of a**

- A. closed source software
- B. open source software
- C. horizontal market software
- D. vertical market software
- E. None of these

#### **Answer:** Option A

**449. A popular way to learn about computers without ever going to a classroom is called**

- A. learning
- B. isolated learning
- C. eLearning
- D. close learning
- E. None of these

#### **Answer:** Option C

**450. A person who uses his/her expertise to gain access to other people's computers to get information illegally or do damage is a**

- A. spammer
- B. hacker
- C. instant messenger
- D. All of the above
- E. None of these

**Answer:** Option B

**451. Binary coded decimal (BCD) numbers express each decimal digit as a**

- A. bit
- B. byte
- C. nibble
- D. binary digit
- E. word

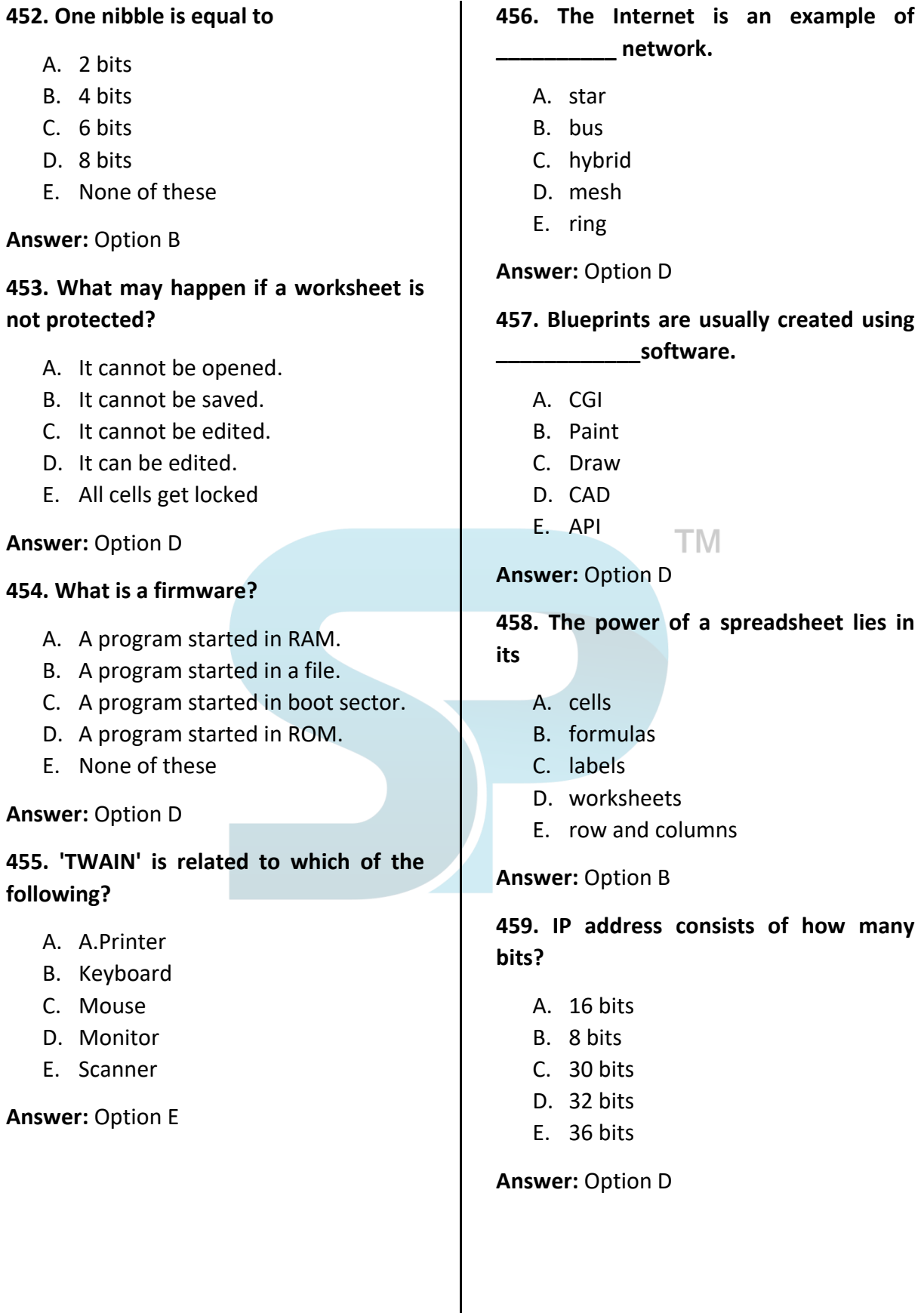

# **460. Which storage device is mounted on 'reels'?**

- A. Floppy disk
- B. CD-ROM
- C. Magnetic disk
- D. Magnetic tape
- E. Hard disk

## **Answer:** Option D

# **461. A paint program keeps track of every \_\_\_\_\_\_\_\_\_ placed on the screen.**

- A. Image
- B. object
- C. pixel
- D. color
- E. symbol

## **Answer:** Option C

# **462. Rules of a programming language are called**

- A. procedures
- B. calls
- C. methods
- D. login
- E. syntax

**Answer:** Option E

## **463. A primary key can also be called a**

- A. super key
- B. candidate key
- C. alternate key
- D. secondary key
- E. foreign key

## **Answer:** Option B

## **464. Which shortcut key is used to open a new file in MS Word?**

- A. Ctrl+N
- B. Ctrl+M
- C. Ctrl+Y
- D. Ctrl+X
- E. Ctrl+Z

**Answer:** Option A

# **465. Bridge operates in which of the following OSI layers?**

- A. Physical
- B. Network
- C. Data link
- D. Both 1) and  $3$
- E. Session

## **Answer:** Option D

**466. \_\_\_\_\_\_ printer is used for fax machines.**

- A. Line
- B. Dot matrix
- C. Laser
- D. Inkjet
- E. Thermal

## **Answer:** Option E

## **467. What does AMD stands for?**

- A. Advanced Mainframe Devices
- B. Advanced Micro Devices
- C. Advanced Mini Devices
- D. Advanced Monitor Devices
- E. Advanced Major Devices

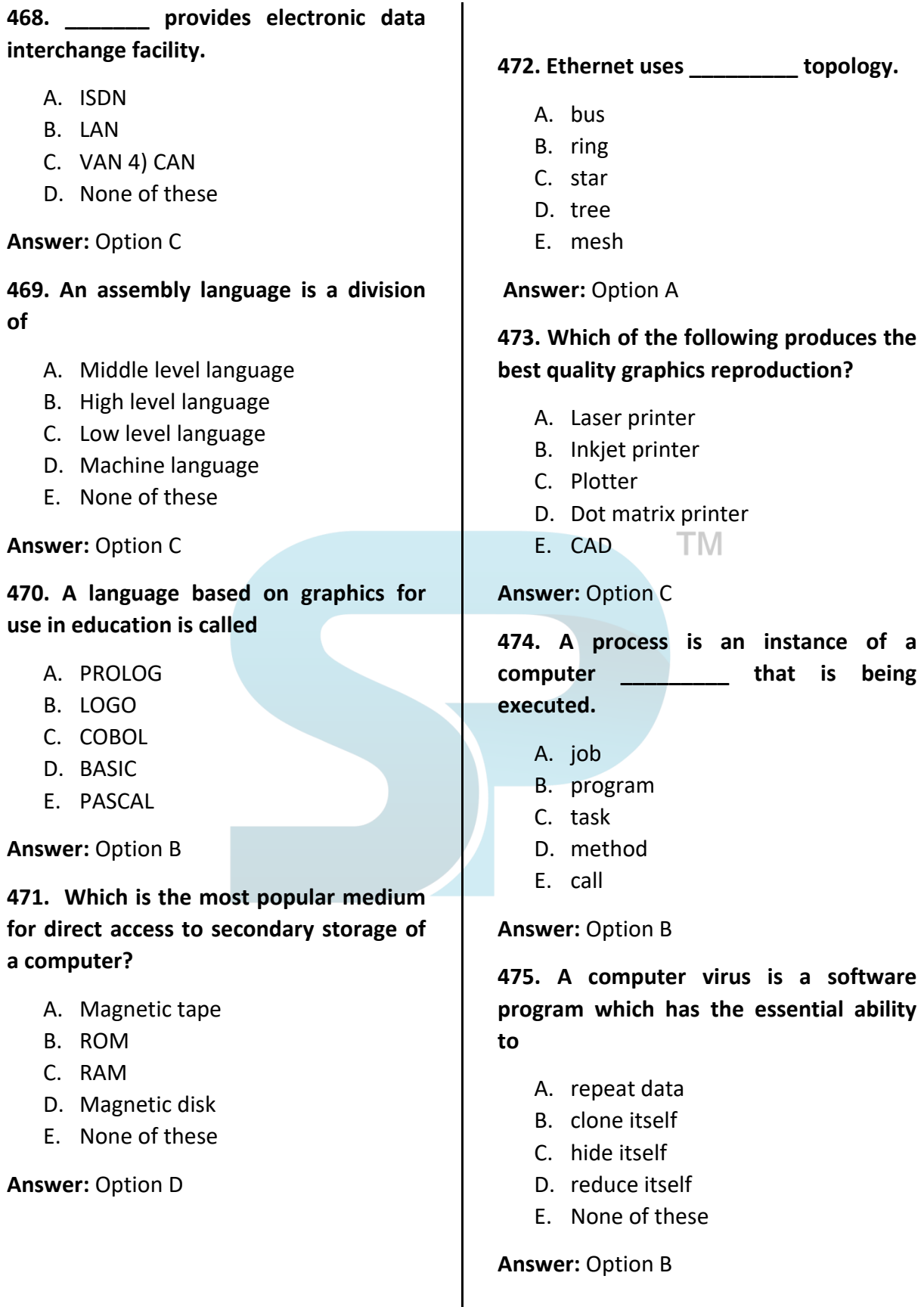

# **477. The interface of data from a CPU to peripheral devices of a computer is achieved through**

- A. interface
- B. commands
- C. buffer
- D. parts of computer
- E. All the above

**Answer:** Option D

**478. DOS cannot retrieve any data from a disk if a computer virus corrupts the \_\_\_\_\_\_\_\_ of the computer**.

- A. directory area
- B. data area
- C. BAT files
- D. file allocation table
- E. root directory area

## **Answer:** Option 4

# **479. Salami attack is a type of attack that operates on**

- A. confidential data
- B. company data
- C. employee data
- D. financial data
- E. None of these

## **Answer:** Option D

# **480. Which of the following is NOT a part of the operating system?**

- A. Supervisor
- B. Job control program
- C. I/O control program
- D. Performance monitor
- E. None of these

## **Answer:** Option D

## **481. Reel-to-reel tape drives are commonly used with**

- A. mini computers
- B. micro computers
- C. mainframe computers
- D. laptops
- E. personal computers

## **Answer:** Option C

## **482. To select an entire row in the Excel sheet, the shortcut key that is used is**

- A. ctrl+space
- B. ctrl+arrow key
- C. shift+arrow key
- D. ctrl+tab
- E. shift+space $\Gamma$ M

## **Answer:** Option E

# **483. What is the number of maximum columns that can be inserted in a Word (2003) document?**

- A. 35
- B. 42
- C. 45
- D. 55
- E. 52

**Answer:** Option C

**484. \_\_\_\_\_\_\_\_ are the summarised version of slides that display only titles and main text.**

- A. Handouts
- B. Outlines
- C. Speaker notes
- D. Slide sorter
- E. None of these

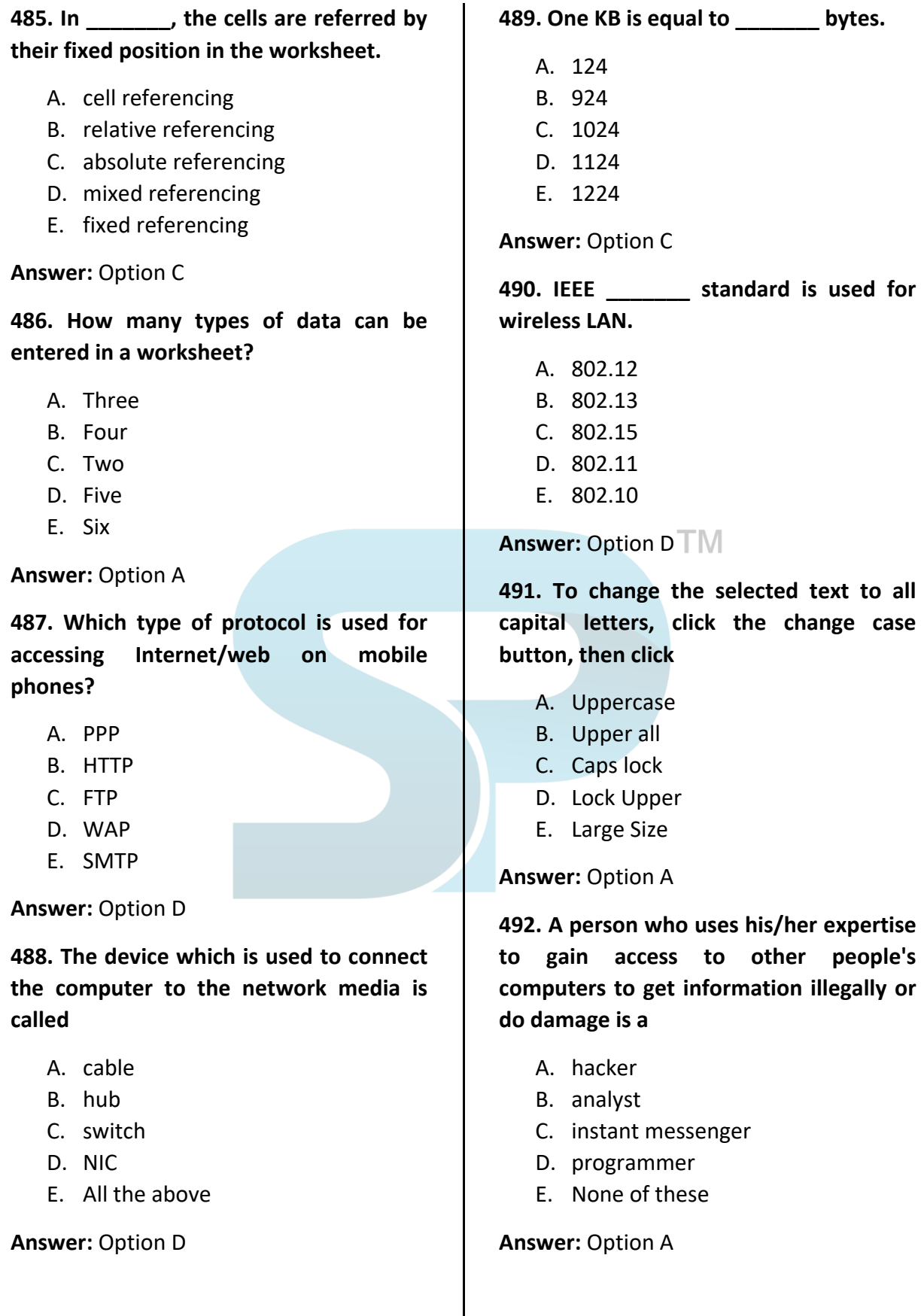

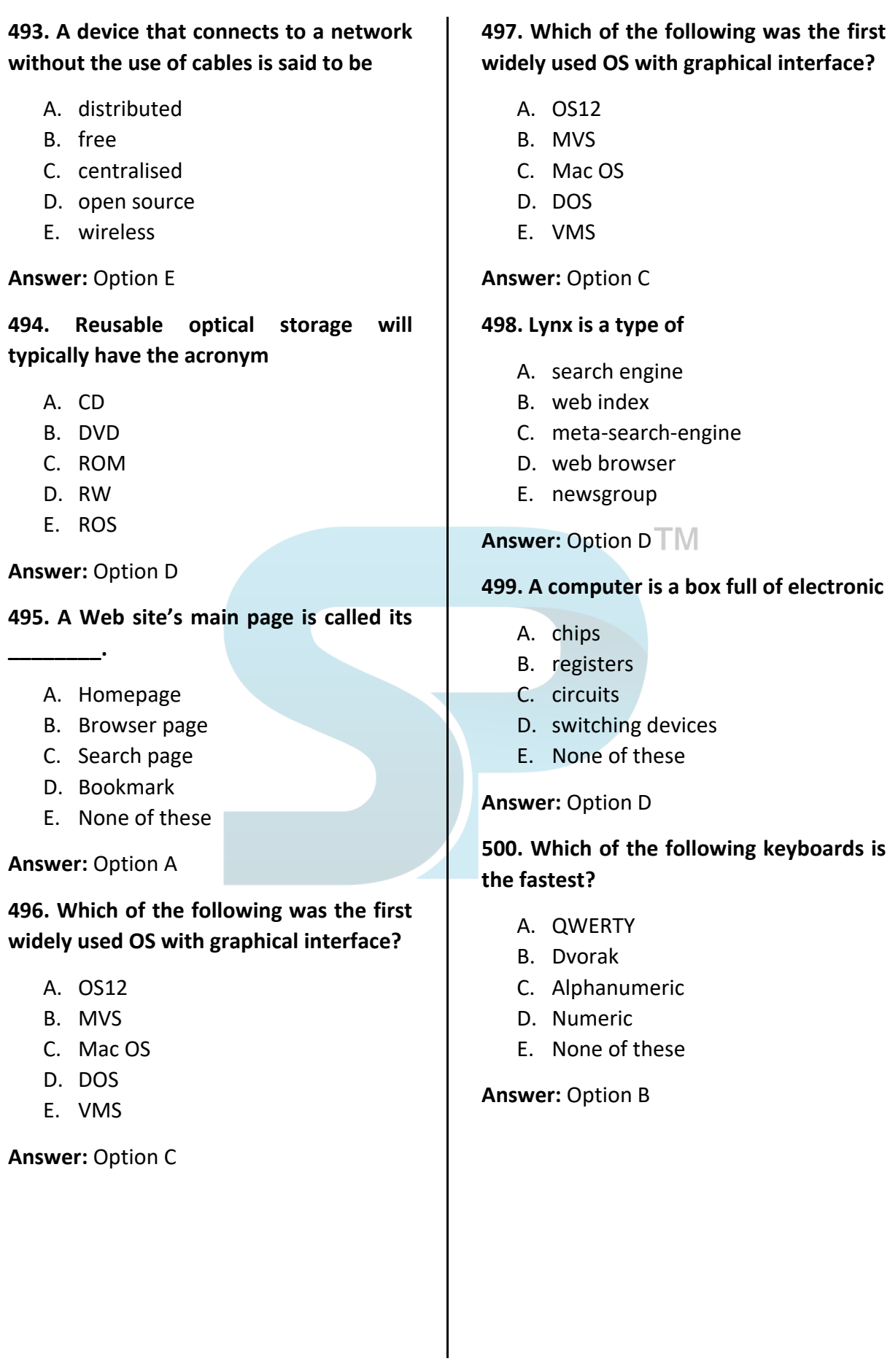